# ESTABILIDAD DE LOS MÉTODOS ITERATIVOS PARA LA APROXIMACIÓN DE RAÍCES MÚLTIPLES DE ECUACIONES NO LINEALES

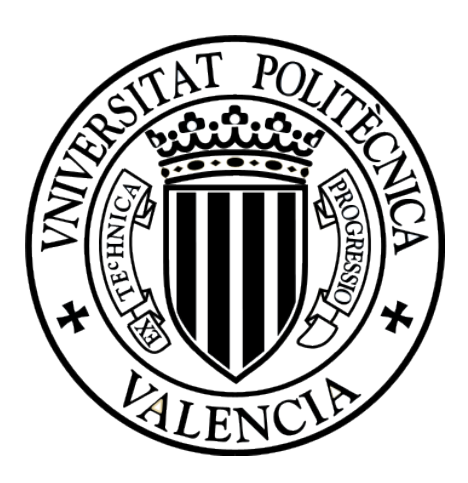

### TRABAJO FIN DE MÁSTER

Máster en Investigación Matemática

Universitat Politècnica de València

Autora: María Mora Jiménez

Tutores: Alicia Cordero y Juan Ramón Torregrosa

# Resumen

Existen numerosos métodos iterativos para buscar soluciones de una ecuación no lineal de la forma  $f(x) = 0$ . Sin embargo cuando la multiplicidad de tales soluciones es mayor que 1 los métodos clásicos dejan de ser consistentes y se necesitan nuevas técnicas para calcularlas.

Este trabajo es una primera toma de contacto en el estudio de métodos iterativos para aproximar raíces múltiples. En esta línea, se presenta una nueva familia de métodos de orden 2, obtenida a partir de dos métodos conocidos: el método de Newton acelerado y el método de Newton modificado ([17, 18]).

En el Capítulo 2 se muestran los conceptos teóricos que vamos a necesitar para analizar nuestra familia de métodos.

A continuación, en el Capítulo 3 se demuestra el orden de convergencia de la familia y en el Capítulo 4 se estudia su comportamiento mediante el análisis dinámico del operador que se obtiene al hacerla actuar sobre el polinomio

$$
p(x) = (x - a)^2 (x - b).
$$

Es decir, se estudian los puntos fijos, puntos críticos, cuencas de atracción, entre otros, y para ilustrar los resultados obtenidos representamos diversos planos dinámicos.

Por último, en el Capítulo 5 presentamos varios ejemplos numéricos para contrastar los resultados teóricos obtenidos en el análisis anterior.

# Resum

Existeixen nombrosos mètodes iteratius per a buscar solucions d' una equació no lineal de la forma  $f(x) = 0$ . No obstant això quan la multiplicitat de les solucions és major que 1 els mètodes clàssics deixen de ser consistents i es necessiten noves tècniques per a calcular-les.

Este treball és una primera presa de contacte en l' estudi de mètodes iteratius per a aproximar arrels múltiples. En esta línia, es presenta una nova família de mètodes d' orde 2, obtinguda a partir de dos mètodes coneguts: el mètode de Newton accelerat i el mètode de Newton modificat  $([17, 18])$ .

En el Capítol 2 es mostren els conceptes teòrics que necessitarem per a analitzar la nostra família de mètodes.

A continuació, en el Capítol 3 es demostra l' orde de convergència de la família i en el Capítol 4 s' estudia el seu comportament per mitjà de l' anàlisi dinàmica de l' operador que s' obté al fer-la actuar sobre el polinomi

$$
p(x) = (x - a)^2 (x - b).
$$

 $\hat{E}$ s a dir, s' estudien els punts fixos, punts crítics, conques d'atracció, entre altres, i per a il-lustrar els resultats obtinguts representem diversos plans dinàmics.

Finalment, en el Capítol 5 presentem diversos exemples numèrics per a contrastar els resultats teòrics obtinguts en l' anàlisi anterior.

# Abstract

There are numerous iterative methods for solving nonlinear equations of the form  $f(x) = 0$ . However, when the multiplicity of such solutions is greater than 1, the classical methods are no longer consistent and new techniques are needed to calculate them.

This work is a first contact in the study of iterative methods to approximate multiple roots. In this line, we present a new family of iterative methods of order 2, obtained from two known methods: the accelerated Newton method and the modified Newton method ([17, 18]).

In Chapter 2, the theoretical concepts that we will need to analyze our family of methods are shown.

Then, in Chapter 3 the order of convergence of the family is proved, and in Chapter 4 its behaviour is studied through the dynamical analysis of the operator that is obtained by applying it on the polynomial

$$
p(x) = (x - a)^2 (x - b).
$$

That is to say, fixed points, critical points, attraction basins, among others are studied, and to illustrate the obtained results we represent diverse dynamic planes.

Finally, in Chapter 5 we present several numerical examples to contrast the theoretical results obtained in the previous analysis.

# Índice general

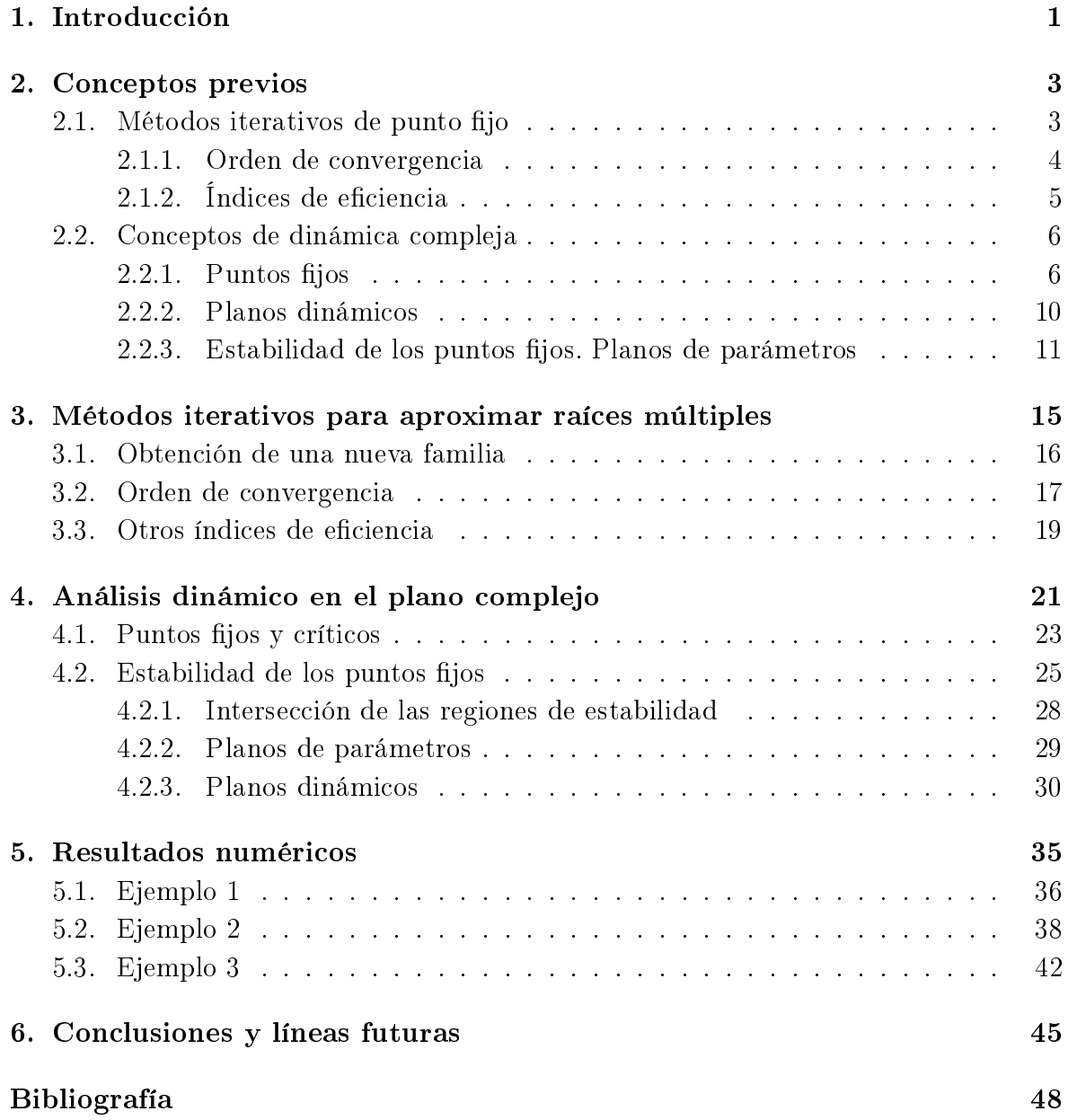

# Capítulo 1 Introducción

La no linealidad es parte fundamental de la naturaleza. Aunque la ciencia ha tratado sistemáticamente de simplificar los problemas linealizándolos, son muchos los fenómenos que no se pueden explicar con un modelo lineal. La no linealidad conlleva que la mayoría de los métodos analíticos no sean aplicables, lo que motivó el nacimiento de los métodos iterativos. Se podría pensar que los métodos iterativos aparecieron a partir del auge de la computación a mediados del siglo XX, pero aunque su desarrollo se vio impulsado por el aumento de la capacidad computacional, sus orígenes se remontan a hace más de trescientos años [1].

Diversos problemas no lineales han sido resueltos satisfactoriamente con métodos iterativos. Desde que en 1801 Johann Carl Friedrich Gauss utilizara un método iterativo de punto fijo para la determinación preliminar de la órbita del planeta Ceres, su uso y aplicaciones se han extendido hasta abarcar campos tan diversos como la meteorología ([10], [24]), las reacciones nucleares ([7], [9]) o la robótica ([4], [12]).

Desde el método de Newton-Raphson, la carrera por encontrar métodos iterativos con mayor orden de convergencia no ha terminado. Traub en [20] estableció los fundamentos del diseño de métodos iterativos multipaso, y posteriormente el interés se ha centrado en desarrollar métodos óptimos, es decir, que consigan el mayor orden de convergencia posible con el menor número de evaluaciones funcionales.

Pero el hecho de que un método sea óptimo no garantiza su estabilidad, no en vano existen numerosas familias de métodos óptimos, por lo que se hace necesario un criterio más allá del orden de convergencia y la optimalidad para clasificar los distintos esquemas iterativos. El papel de la dinámica de los métodos iterativos es establecer criterios, tanto cualitativos como cuantitativos, que permitan seleccionar los métodos más eficaces desde el punto de vista del conjunto de puntos de partida. La dinámica,

que empezó como un estudio de métodos para ecuaciones ya conocidos con problemas académicos, se ha desarrollado de forma notable en los últimos años, añadiendo cada vez más herramientas y extendiéndose al estudio de familias de métodos, tanto para ecuaciones como para sistemas de ecuaciones.

Este trabajo se propone analizar una nueva familia paramétrica de métodos iterativos para aproximar raíces de ecuaciones no lineales, centrándonos en el caso de raíces múltiples. Para ello utilizaremos los conceptos de convergencia y las herramientas dinámicas descritas en el Capítulo 2.

En el Capítulo 3 comenzamos presentando el problema de aproximar raíces múltiples. A continuación mostramos la nueva familia de métodos iterativos, generada a partir de dos métodos conocidos, y analizamos su convergencia y otros índices de eciencia.

En el Capítulo 4 realizamos el análisis dinámico en el plano complejo, para estudiar el comportamiento general de la familia al hacerla actuar sobre un polinomio de grado 3 con una raíz de multiplicidad 2. Representamos varios planos dinámicos que muestran el comportamiento descrito.

En el Capítulo 5 estudiamos varios ejemplos numéricos para contrastar los resultados teóricos obtenidos. Por último, en el Capítulo 6 comentamos las conclusiones y posibles líneas futuras de trabajo.

# Capítulo 2

# Conceptos previos

En este capítulo se van a introducir los conceptos básicos que van a ser el punto de partida de los desarrollos que aparecen en los capítulos siguientes. Se van a mostrar los criterios que permiten clasificar los métodos iterativos para la resolución de ecuaciones no lineales y se van a introducir los conceptos de la dinámica compleja que se utilizarán en el Capítulo 4.

### 2.1. Métodos iterativos de punto fijo

Como se ha mencionado en la introducción, la resolución de ecuaciones no lineales juega un importante papel en numerosas ramas de la Ciencia y la Tecnología, y es además una de las áreas del Análisis Numérico de mayor auge en los últimos años.

El problema a estudiar consiste en encontrar la solución a ecuaciones de la forma  $f(x) =$ 0 donde, en general,  $f: I \subseteq \mathbb{R} \to \mathbb{R}$  con I un intervalo abierto. La mayoría de esquemas iterativos son *métodos de punto fijo*, es decir, consisten en sustituir una aproximación inicial en el operador correspondiente al método iterativo, para encontrar una nueva estimación de la raíz, y de manera sucesiva sustituir los resultados en el operador, para así obtener una sucesión de iterados que, bajo ciertas condiciones, convergerá al valor de la raíz

$$
x_{k+1} = g(x_k), \quad k = 0, 1, 2, \dots
$$

El operador g se llama función de punto fijo, y obviamente el valor teórico de la raíz  $\bar{x}$ , cumplirá que  $\bar{x} = q(\bar{x})$ , es decir, será un punto fijo de la función q. Los puntos fijos son los valores de x que satisfacen la ecuación  $q(x) = x$ . Existen muchas formas de definir la función de punto fijo q y cada forma de hacerlo dará lugar a un método iterativo diferente. Por ejemplo, si f tiene una raíz  $\bar{x}$ , entonces  $g(x) = x - f(x)$  tiene un punto fijo en  $\bar{x}$ .

En caso de que la función de punto fijo solamente dependa del iterado inmediatamente anterior se habla de métodos *sin memoria*,  $x_{k+1} = g(x_k)$ , mientras que en caso de que la aproximación actual dependa de varias aproximaciones anteriores se habla de métodos con memoria,  $x_{k+1} = g(x_k, x_{k-1}, \ldots, x_0)$ . En este trabajo estudiaremos únicamente métodos sin memoria.

Además, los métodos iterativos pueden clasificarse según sean las evaluaciones funcionales que utilicen en métodos punto a punto o esquemas multipunto. Los métodos punto a punto son aquellos en los que la iteración  $(k+1)$ −ésima se obtiene empleando únicamente evaluaciones funcionales de la iteración k−ésima, es decir,

$$
x_{k+1} = \Phi(x_k) \quad k = 0, 1, 2, \dots
$$

El método punto a punto más conocido es el método de Newton, cuya expresión iterativa es

$$
x_{k+1} = x_k - \frac{f(x_k)}{f'(x_k)}, \quad k = 0, 1, 2, \dots
$$
\n(2.1)

Por otro lado, en los métodos multipunto, también llamados métodos predictor-corrector, el iterado (k + 1)−ésimo se obtiene empleando evaluaciones funcionales del k−ésimo iterado y también de otros puntos intermedios. Por ejemplo, un método multipunto de dos pasos tiene la expresión

$$
y_k = \Psi(x_k),
$$
  
\n $x_{k+1} = \Phi(x_k, y_k), \quad k = 0, 1, 2, ...$ 

#### 2.1.1. Orden de convergencia

Un concepto muy importante a la hora de estudiar los distintos métodos iterativos es su orden de convergencia, que proporciona una medida de la velocidad a la que la sucesión converge a la raíz. Sea  $\{x_k\}_{k>0}$  una sucesión de números reales tal que  $\lim_{k\to\infty}x_k = \bar{x}$ . La convergencia se llama (véase [20]):

- a) lineal, si existen  $C \in (0,1)$  y  $k_0 \in \mathbb{N}$  tales que  $|x_{k+1} \bar{x}| \leq C|x_k \bar{x}|$  para todo  $k \geq k_0$ .
- b) de orden p, si existen  $C > 0$  y  $k_0 \in \mathbb{N}$  tales que  $|x_{k+1} \bar{x}| \leq C|x_k \bar{x}|^p$  para todo  $k > k_0$ .

De este modo los métodos de mayor orden convergen más rápido al valor de la raíz. Denotamos por  $e_k = x_k - \bar{x}$  el error de la k-ésima iteración. La ecuación

$$
e_{k+1} = Ce_k^p + \mathcal{O}(e_k^{p+1}),
$$

se llama ecuación del error, donde p es el orden de convergencia y C recibe el nombre de constante del error asintótico. En la práctica, la forma de calcular la ecuación del error de un método es emplear desarrollos de Taylor de la función y sus derivadas y realizar las correspondientes manipulaciones algebraicas.

Para diseñar métodos que tengan un orden de convergencia mayor, es necesario utilizar una función de punto fijo más complicada, es decir, con más pasos y más evaluaciones funcionales.

### 2.1.2. Índices de eficiencia

En general, la *eficiencia* de un método no depende solamente del orden de convergencia,  $p$ , sino también del número de evaluaciones funcionales por iteración requeridas, d. Traub en [20] definió la *eficiencia informacional* de un método iterativo como

$$
I=\frac{p}{d},
$$

donde p es el orden de convergencia y d es el número de evaluaciones funcionales por iteración. Por otra parte, Ostrowski en [16] introdujo el llamado *índice de eficiencia*,

$$
EI = p^{1/d},
$$

que a su vez da lugar al concepto de optimalidad de un método iterativo. Por otra parte, el índice

$$
IOP = p^{1/(op)},
$$

recibe el nombre de *índice de eficiencia operacional* y fue propuesto por Traub en  $[21]$ , donde op es el número de operaciones (productos/cocientes) en cada iteración.

Kung y Traub conjeturaron en [13] que el mayor orden que puede alcanzar un esquema iterativo sin memoria, que utiliza  $d$  evaluaciones funcionales por iteración, es  $2^{d-1}$ . Los esquemas que alcanzan este límite se denominan métodos óptimos y poseen índice de eficiencia  $2^{(d-1)/d},$  llamado *índice óptimo*. Esta conjetura va a llevar a tratar de diseñar métodos iterativos que sean óptimos siempre que sea posible.

El orden de convergencia es utilizado para comparar la velocidad a la que convergen a la raíz los diferentes métodos iterativos. Para comprobar numéricamente el comportamiento de los distintos métodos iterativos, Weerakoon y Fernando en [23] introdujeron el llamado orden de convergencia computacional (COC),

$$
p \approx COC = \frac{\ln |(x_{k+1} - \bar{x})/(x_k - \bar{x})|}{\ln |(x_k - \bar{x})/(x_{k-1} - \bar{x})|}, \quad k = 1, 2, ...
$$

donde  $x_{k+1}, x_k$  y  $x_{k-1}$  son tres aproximaciones consecutivas de la raíz de la ecuación no lineal, obtenidas en el proceso iterativo. Sin embargo, el valor del cero  $\bar{x}$  no se conoce en la práctica, lo que motivó la denición por parte de Cordero y Torregrosa en [3] del orden de convergencia computacional aproximado ACOC,

$$
ACOC = \frac{\ln(|x_{k+1} - x_k|/|x_k - x_{k-1}|)}{\ln(|x_k - x_{k-1}|/|x_{k-1} - x_{k-2}|)}.
$$

### 2.2. Conceptos de dinámica compleja

El orden de convergencia no es el único criterio a tener en cuenta a la hora de evaluar un método iterativo. La idoneidad de un método depende también de cómo se comporta en función de las estimaciones iniciales que se tomen, por esa razón es necesario introducir herramientas que permitan hacer un estudio más profundo.

El análisis de la dinámica de un método se está convirtiendo en una tendencia en las publicaciones recientes sobre métodos iterativos, ya que permite clasificar las diferentes fórmulas iterativas, no solamente desde el punto de vista de su orden de convergencia, sino también analizando como se comportan dichas fórmulas en función de la estimación inicial que se tome. Además, proporciona información valiosa acerca de la estabilidad y fiabilidad del método iterativo.

### 2.2.1. Puntos fijos

Un punto fijo es aquel que se mantiene invariante por el operador  $G$ . Todas las raíces de una ecuación serán, naturalmente, puntos fijos del operador  $G$ . Sin embargo, pueden aparecer puntos fijos que no correspondan a ninguna raíz. Estos puntos se denominan puntos fijos extraños. Estos puntos no son deseables desde el punto de vista numérico porque cuando se tome una estimación inicial que esté cerca de un punto fijo extraño. existe la posibilidad de que el método numérico converja a él, es decir, a un punto que no es una solución. Los puntos fijos extraños aparecen a menudo cuando se analizan los métodos iterativos, y su presencia puede ser una muestra de inestabilidad de dicho método.

Dada una función racional  $G: \hat{\mathbb{C}} \to \hat{\mathbb{C}}$  definida sobre el plano complejo ampliado, la órbita de un punto  $z_0$  es la sucesión de puntos  $\{z_0, G(z_0), \ldots, G^n(z_0), \ldots\}$  del plano complejo, generada a partir del método iterativo.

En general, se dice que un punto  $z^*$  es  $k-periodico$ , o de periodo  $k$ , si  $G^k(z^*) = z^*$ y  $G^t(z^*) \neq z^*$  para  $t = 1, 2, ..., k-1$ . En este caso, la órbita de  $z^*$  es un conjunto finito. Los puntos fijos se pueden clasificar según el comportamiento de la derivada del operador al actuar sobre ellos. Así, un punto fijo  $z^*$  puede ser:

- Atractor, si  $|G'(z^*)| < 1$ ;
- Superatractor, si  $|G'(z^*)|=0;$
- Repulsor, si  $|G'(z^*)| > 1$ ;
- Parabólico, si  $|G'(z^*)|=1$ .

En caso de puntos k−periódicos, su estabilidad, es decir, su carácter atractor o repulsor, se puede calcular evaluando  $|G'(\cdot)|$  en todos los puntos de la órbita, de manera que la órbita periódica de periodo  $k$  será atractora si  $|G'(z_0^*)G'(z_1^*)\cdots G'(z_k^*)| < 1$ .

El buen funcionamiento de un determinado método iterativo está comprometido en caso de existir puntos fijos extraños que sean atractores, u otro tipo de atractores distintos de las raíces.

La cuenca de atracción de un atractor  $z^*$  es el conjunto de preimágenes de cualquier orden

$$
\mathcal{A}(z^*) = \{ z_0 \in \hat{\mathbb{C}} : G^n(z_0) \to z_0, n \to \infty \}.
$$

Las cuencas de atracción son el conjunto de todas las órbitas posibles de un atractor, por tanto indican las regiones de convergencia de un método iterativo. El conjunto de todas las cuencas de atracción se llama *conjunto de Fatou*,  $F$ , y su complementario en  $\hat{\mathbb{C}}$ , es decir, la frontera entre las componentes conexas de las cuencas de atracción, se llama *conjunto de Julia, J*. La cuenca de atracción inmediata de un punto fijo  $z^*$  es la componente conexa de  $A(z^*)$  que contiene a  $z^*$ .

Por otro lado, un *punto crítico* de un operador  $G$  es un punto  $z^*$  para el que la derivada de la función de punto fijo se anula, es decir,  $G'(z^*) = 0$ . Los puntos críticos son importantes por el siguiente Teorema de Fatou y Julia (véase [11], [11]).

Teorema 2.1 (Fatou-Julia). Sea R una función racional. La cuenca de atracción inmediata de un punto k−periódico contiene, al menos, a un punto crítico.

Cuando se aplican métodos iterativos sobre polinomios, los puntos fijos correspondientes a las raíces del polinomio son también puntos críticos siempre que el método sea de, al menos, orden 2 (es decir, son puntos fijos superatractores). Sin embargo, pueden aparecer puntos críticos que no sean puntos fijos. Estos puntos se conocen como *puntos* críticos libres. Debemos prestar especial atención a los puntos críticos libres ya que, según el Teorema 2.1, su existencia puede suponer la existencia de zonas donde nuestro método no converja (por ejemplo, regiones de órbitas de distintos periodos: 2, 3, . . .).

Para analizar la dinámica de un método es necesario aplicarlo sobre un problema concreto. Una manera natural de abordar el estudio dinámico de un método iterativo es aplicándolo sobre polinomios de bajo grado, funciones no lineales sencillas, para las que es posible obtener expresiones analíticas, y además la solución exacta del problema es conocida. La dinámica discreta se centra en el estudio de operadores racionales, y la mayoría de los métodos de punto fijo que existen en la literatura dan lugar a una función racional cuando se aplican sobre polinomios. Del comportamiento de los métodos aplicados sobre polinomios se pueden sacar conclusiones sobre su desempeño en general.

Las clases de conjugación y el Teorema del Escalado, en los casos en que se cumple, permiten generalizar el estudio dinámico de manera que abarque a todos los miembros de una clase; en nuestro caso va a permitir extrapolar el comportamiento de un método para cualquier polinomio cúbico con dos raíces.

**Teorema 2.2** (Teorema del escalado). Sea  $f(z)$  una función analítica en la esfera de Riemann y  $T(z) = \delta z + \gamma$  una aplicación afín con  $\delta \neq 0$ . Si  $g(z) = \lambda (f \circ T)(z)$ , entonces  $(T \circ G_g \circ T^{-1})(z) = G_f(z)$ , es decir,  $G_f$  es analíticamente conjugada a  $G_g$  mediante T, donde  $G_f(z)$  y  $G_g(z)$  son los operadores que se obtienen al aplicar el método iterativo sobre f y g respectivamente.

Por otro lado, cualquier polinomio de tercer grado con dos raíces, es conjugado a  $(z-a)^2(z-b)$ , como se prueba en el siguiente resultado.

**Teorema 2.3.** Sea  $p(z) = c_1 z^3 + c_2 z^2 + c_3 z + c_4$ , con  $c_1 \neq 0$  un polinomio cúbico genérico con una raíz simple y una raíz múltiple. Entonces, mediante una transformación afín, las raíces de p(z) se transforman en las raíces de  $q(z) = (z - a)^2(z - b)$ . Esta transformación afín provee una conjugación entre  $G_p$  y  $G_q$ .

Demostración. Primero, como  $c_1 \neq 0$ , el polinomio  $\tilde{p}(z) = z^3 + \tilde{c}_2 z^2 + \tilde{c}_3 z + \tilde{c}_4$ , con  $\tilde{c}_i = c_i/c_1$ , tiene las mismas raíces que  $p(z)$ .

Ahora, por hipótesis  $p(z)$  tiene una raíz simple y una raíz múltiple, luego  $\tilde{p}(z)$  también. y por tanto  $\tilde{p}(z) = (z - a)^2(z - b) = z^3 + z^2(-b - 2a) + z(2ab + a^2) - a^2b$ . Es decir, tenemos el siguiente sistema

$$
\begin{cases}\n-b - 2a = \tilde{c}_2, \\
2ab + a^2 = \tilde{c}_3, \\
-a^2b = \tilde{c}_4.\n\end{cases}
$$

Si combinamos las dos primeras ecuaciones, obtenemos la ecuación  $2a^2 + 2a\tilde{c}_2 + \tilde{c}_3 = 0$ , cuyas soluciones son

$$
a = \frac{-\tilde{c}_2 + \sqrt{\tilde{c}_2^2 - 2\tilde{c}_3}}{2}
$$
 y  $a = \frac{-\tilde{c}_2 - \sqrt{\tilde{c}_2^2 - 2\tilde{c}_3}}{2}$ 

Si  $-\tilde{c}_2 + \sqrt{\tilde{c}_2^2 - 2\tilde{c}_3} = 0$  (análogamente con  $-\tilde{c}_2 - \sqrt{\tilde{c}_2^2 - 2\tilde{c}_3} = 0$ ), entonces  $a = 0$  y de las ecuaciones 2 y 3 del sistema tendríamos  $\tilde{c}_3 = \tilde{c}_4 = 0$  y por tanto

$$
\tilde{p}(z) = z^2(z - b) = z^3 + \tilde{c}_2 z^2 = z^2(z + \tilde{c}_2).
$$

En otro caso, despejando de la última ecuación del sistema,

$$
b=-\frac{4\tilde{c}_4(\tilde{c}_2^2-\tilde{c}_3+\tilde{c}_2\sqrt{\tilde{c}_2^2-\tilde{c}_3})}{\tilde{c}_3^2}\quad\text{y}\quad b=-\frac{2\tilde{c}_4(\tilde{c}_2^2-\tilde{c}_3-\tilde{c}_2\sqrt{\tilde{c}_2^2-2\tilde{c}_3})}{\tilde{c}_3^2}.
$$

En cualquier caso, los polinomios  $p(z)$  y  $\tilde{p}(z)$  son conjugados.

Para el estudio dinámico se empleará un polinomio cúbico genérico con dos raíces,  $p(z) = (z - a)^2(z - b)$ . Sin embargo, el resultado de aplicar un método iterativo sobre dicho polinomio sería una función racional,  $R_p$ , que dependería de las raíces a y b. Para evitar este hecho, consideramos la transformación de Möbius

$$
h(z) = \frac{z - a}{z - b},
$$

cuyas propiedades son  $h(a) = 0$ ,  $h(b) = \infty$ ,  $h(\infty) = 1$ . Así, el operador

$$
O_p(z) = (h \circ R_p \circ h^{-1})(z)
$$

no depende de los valores a y b, y tanto  $O_p(z)$  como  $R_p(z)$  poseen el mismo comportamiento dinámico.

Por ejemplo, si consideramos el método de Newton (2.1) aplicado al polinomio  $p(z)$  =  $(z-a)^2(z-b)$ , obtenemos el operador

$$
R_p(z, a, b) = \frac{ab + z(b - 2z)}{a + 2b - 3z},
$$

que, en efecto, depende de a y b. Ahora, si conjugamos con la transformación de Möbius, el operador

$$
O_p(z) = (h \circ R_p \circ h^{-1})(z) = \frac{z(z+1)}{2}
$$

elimina tal dependencia.

 $\Box$ 

#### 2.2.2. Planos dinámicos

Una manera de visualizar el concepto de cuencas de atracción es utilizando una herramienta llamada plano dinámico. Un plano dinámico se construye definiendo una malla de puntos, cada uno de los cuales se toma como estimación inicial del método iterativo. El eje de abscisas corresponde a la parte real del punto inicial, y el de ordenadas a la imaginaria. Si partiendo de la estimación inicial el método iterativo converge a algún cero de la función, se le asignará un determinado color, mientras que si converge a algún punto que no es una raíz de la función o si simplemente no converge después de un número máximo de iteraciones establecido, se le asignará el color negro. Por último, la gradación de colores indica la diferencia entre el número de iteraciones necesarias para llegar al punto.

En la Figura 2.1 se pueden ver las cuencas de atracción de los métodos de Newton y Steffensen aplicados a la función  $f(z) = z^2 - 1$ , que tiene dos ceros,  $z_1 = 1$  y  $z_2 = -1$ . En color verde se observa la cuenca de atracción de  $z_1$ , y en naranja la de  $z_2$ . Estos planos dinámicos se han construido utilizando el programa Matlab, versión R2018a, empleando un mallado de  $800 \times 800$  puntos, un máximo de 50 iteraciones y una tolerancia de 10<sup>−</sup><sup>3</sup> .

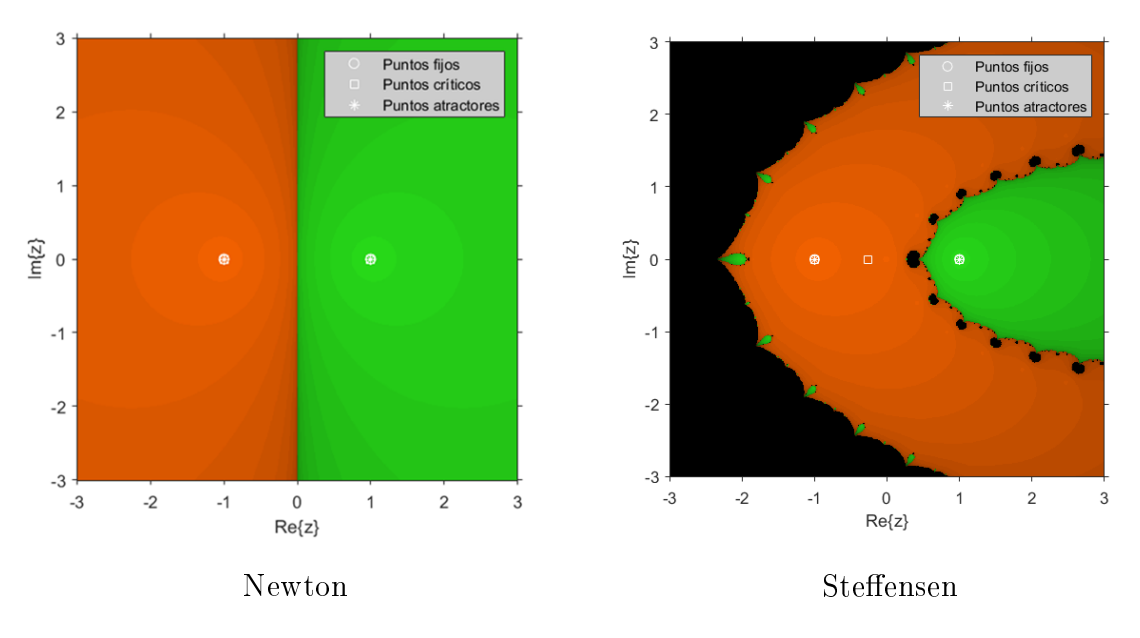

Figura 2.1: Planos dinámicos para  $f(z) = z^2 - 1$ .

Aunque los métodos de Newton y Steffensen tienen el mismo orden de convergencia, su comportamiento dinámico no es el mismo. Es claro que el método de Newton es más estable en este caso, ya que solamente presenta regiones de convergencia a las soluciones.

En la Figura 2.2 se pueden ver los planos dinámicos del método de Newton aplicado al polinomio  $g(z) = z^2 + i$  antes y después de conjugar el operador con la transformación de Möbius √

$$
h(z) = \frac{z - \sqrt{-i}}{z + \sqrt{-i}}.
$$

Los planos se han obtenido usando una malla de  $800 \times 800$  puntos, un número máximo de 50 iteraciones y una tolerancia de 10<sup>−</sup><sup>3</sup> .

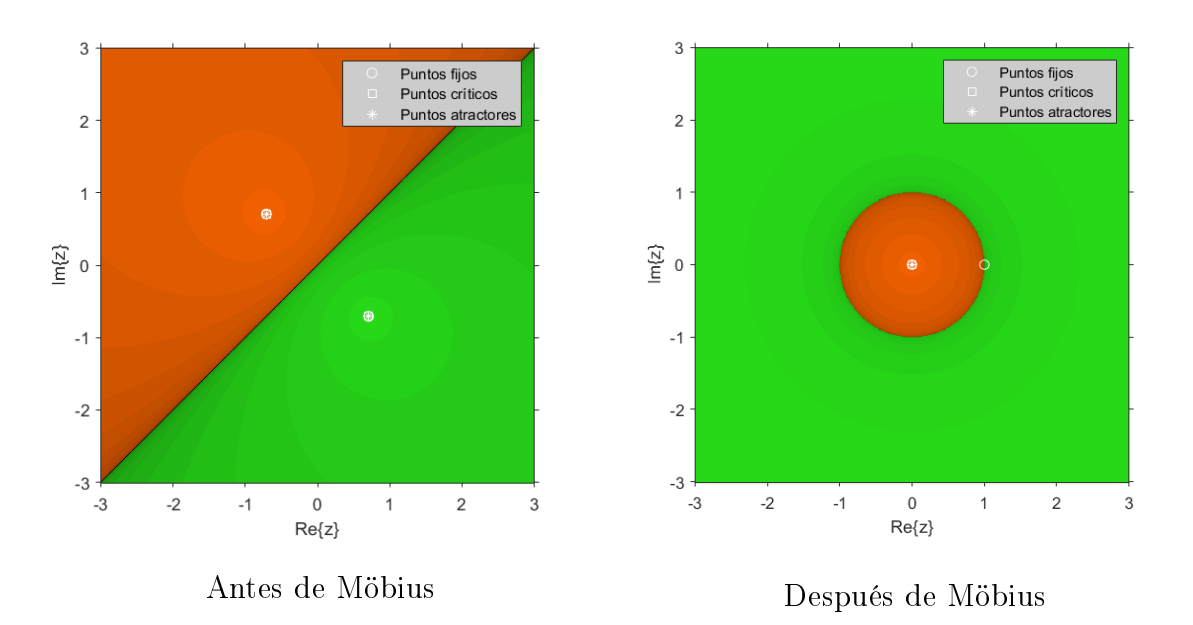

Figura 2.2: Planos dinámicos para  $g(z) = z^2 + i$ .

El efecto de la transformación es "cerrar" sobre sí mismas las cuencas de atracción. El conjunto de Julia asociado es una recta antes de la transformación, y se transforma en una circunferencia de radio 1. El disco interior es la cuenca de  $z = 0$  mientras que la exterior, su complementario en  $\hat{\mathbb{C}}$ , corresponde a la cuenca de  $z = \infty$ . Además, se puede observar de manera cualitativa que el método de Newton cumple el Teorema del Escalado, ya que el conjunto de Julia para los dos polinomios cuadráticos que se han estudiado,  $f(z)$  y  $g(z)$ , tienen la misma forma: una recta que separa las dos cuencas de atracción de las raíces.

### 2.2.3. Estabilidad de los puntos fijos. Planos de parámetros

El plano de parámetros es una representación que permite estudiar el comportamiento de los miembros de una familia de métodos iterativos, en términos de la dependencia de las estimaciones iniciales, y del carácter de los puntos fijos, discriminando aquellos que son especialmente estables. Consiste en iterar la función racional que describe el método en cuestión, tomando como estimación inicial un punto crítico libre, sobre un plano complejo donde se denen los valores posibles de un parámetro. El eje de abscisas corresponde a la parte real del parámetro y el eje de ordenadas a su parte imaginaria. Las regiones en negro en el plano corresponden a valores del parámetro para los que el método no converge a ninguna raíz después de un número máximo de iteraciones especificado.

Para mostrar un ejemplo de esto, consideramos el método de Traub amortiguado,

$$
y_k = x_k - \frac{f(x_k)}{f'(x_k)},
$$
  

$$
x_{k+1} = y_k - \beta \frac{f(y_k)}{f'(x_k)}, \quad k = 0, 1, 2, ...
$$

El operador racional que se obtiene al aplicar el método de Traub amortiguado sobre el polinomio  $p(z) = (z - a)(z - b)$ , utilizando la transformación de Möbius, es

$$
T_p(z,\beta) = -\frac{z^2(z^2+2z+1-\beta)}{\beta z^2 - z^2 - 2z - 1}.
$$

Derivamos el operador anterior para obtener los puntos críticos:

$$
T_p'(z,\beta) = -\frac{2z(z+1)^2(\beta + (\beta - 1)z^2 - (\beta + 2)z - 1)}{(-(\beta - 1)z^2 + 2z + 1)^2}.
$$

Por ejemplo,

$$
z^* = \frac{\beta + 2 - \sqrt{3}\sqrt{4\beta - \beta^2}}{2(\beta - 1)}
$$

es un punto crítico y no es fijo, luego es un punto crítico libre. En la Figura 2.3 se puede ver el plano de parámetros generado tomando el crítico  $z^*$  como estimación inicial. El plano se ha generado tomando un mallado de  $1000 \times 1000$  puntos, 100 iteraciones y una tolerancia de 10<sup>−</sup><sup>3</sup> .

Para confirmar la información del plano de parámetros, se muestran planos dinámicos para diferentes valores de β. Los planos se han generado tomando un mallado de 800× 800 puntos, 50 iteraciones y una tolerancia de 10<sup>-3</sup>.

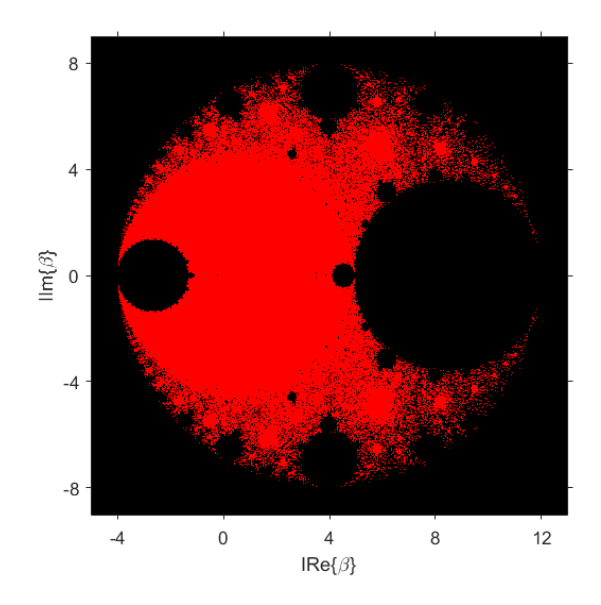

Figura 2.3: Plano de parámetros del método de Traub amortiguado tomando  $z_0 = z^*$ .

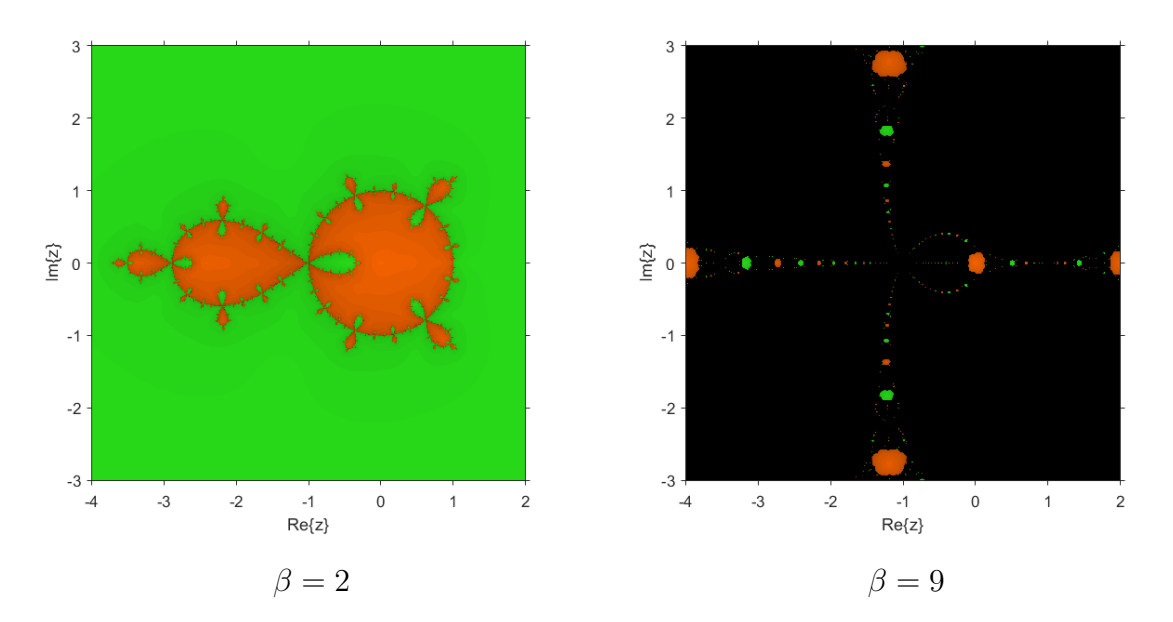

Figura 2.4: Planos dinámicos para el método de Traub amortiguado.

En la Figura 2.4 se puede ver el plano dinámico correspondiente a  $\beta = 2$ , en la zona estable del plano de parámetros, y el correspondiente a  $\beta = 9$ , en una zona inestable.

# Capítulo 3

# Métodos iterativos para aproximar raíces múltiples

El problema de aproximar las raíces de una ecuación no lineal de la forma  $f(x) = 0$ se complica cuando la multiplicidad de la raíz es mayor que 1 por dos motivos: por un lado es difícil averiguar la multiplicidad de la raíz de una ecuación no lineal. Por ejemplo, es fácil observar que  $\bar{x}=0$  es raíz doble de la ecuación

$$
(\cos x + x - 1)^2 = 0.
$$

Sin embargo, no es tan fácil afirmar lo mismo si lo que tenemos es la siguiente expresión:

$$
\cos 2x + \sin^2 x + x^2 + 1 - 2x + 2\cos x(x - 1) = 0.
$$

Por otro lado, si la multiplicidad de la raíz buscada es  $m \geq 1$ , las sucesivas derivadas hasta la m-ésima se anulan, lo que hace que los métodos clásicos no resulten una buena herramienta para afrontar este tipo de problemas y por lo cual deben desarrollarse nuevas técnicas.

Por ejemplo, en los resultados acerca de la convergencia del método de Newton y su orden, se exige habitualmente que la raíz sea simple, ya que en caso de raíces múltiples tanto  $f(x_k)$  como  $f'(x_k)$  tienden a cero, lo que reduce la convergencia a lineal, en el mejor de los casos. Para recuperar la convergencia cuadrática en aquellos casos en que conocemos la multiplicidad de la raíz, m, podemos emplear el método de Newton acelerado (véase, por ejemplo [17]),

$$
x_{k+1} = x_k - m \frac{f(x_k)}{f'(x_k)}, \quad k = 0, 1, 2, \dots,
$$
\n(3.1)

que es el resultado de aplicar el método de Newton a la función  $\sqrt[m]{f(x)}$ . Así, este es un esquema para raíces múltiples de segundo orden óptimo en términos de la conjetura de Kung-Traub, que establece que un método iterativo sin memoria puede alcanzar a lo sumo orden de convergencia  $2^{d-1}$ , si realiza d evaluaciones funcionales [13]. Sin embargo, dicho esquema necesita previamente el conocimiento de la multiplicidad de la raíz.

En los últimos años, se han propuesto y analizado algunas modicaciones del método de Newton para raíces múltiples, que también requieren el conocimiento de la multiplicidad, m. Por ejemplo, ver Traub [20], Hansen y Patrick [8], Victory y Neta [22], Osada [15], etc.

Existe una variante del método de Newton que conserva la convergencia cuadrática y no necesita del conocimiento previo de la multiplicidad, que se basa en la siguiente idea: tanto  $f(x)$  como  $u(x) = f(x)/f'(x)$  tienen las mismas raíces, pero  $u(x)$  tiene mejores condiciones de convergencia (sus raíces son simples), por lo que es mejor calcular las raíces de  $u(x)$  en lugar de las de  $f(x)$ . Aplicando el método de Newton sobre  $u(x)$ , encontramos la expresión del método modificado de Newton (véanse, por ejemplo [14, 18]),

$$
x_{k+1} = x_k - \frac{f(x_k)f'(x_k)}{f'(x_k)^2 - f(x_k)f''(x_k)} \quad k = 0, 1, 2, ..., \tag{3.2}
$$

que tiene orden dos incluso para raíces múltiples, pero no es óptimo ya que para ello necesita de tres evaluaciones funcionales, una de ellas de la derivada segunda.

Debido a los inconvenientes comentados, el problema de aproximar raíces múltiples es un campo poco estudiado. Esto nos ha motivado a adentrarnos en él, y comenzamos proponiendo una nueva familia de métodos iterativos sin memoria y punto a punto, que emplea únicamente tres evaluaciones funcionales por iteración, que podemos utilizar para aproximar tanto raíces simples como raíces múltiples.

### 3.1. Obtención de una nueva familia

Como ya hemos comentado anteriormente, los métodos de Newton acelerado (3.1) y de Newton modificado (3.2) son dos sencillos métodos de orden 2 que se emplean para aproximar raíces múltiples. En esta sección, a partir de los métodos anteriores vamos a generar una nueva familia de métodos iterativos y estudiaremos su convergencia.

La idea con la que trabajamos es la siguiente. Si hacemos una combinación lineal de los métodos anteriores obtenemos la familia biparamétrica

$$
x_{k+1} = x_k - \beta m \frac{f(x_k)}{f'(x_k)} - \alpha \frac{f(x_k)f'(x_k)}{f'(x_k)^2 - f(x_k)f''(x_k)}, \quad k = 0, 1, 2, \dots
$$

Pero, ¿cómo de buena es la familia que resulta? Si calculamos su ecuación del error, obtenemos que

$$
e_{k+1} = (-\beta - \alpha + 1) e_k + \frac{(\beta c_{m+1} - \alpha c_{m+1})}{m c_m} e_k^2 + \mathcal{O}(e_k^3),
$$

es decir, reducimos el orden de los métodos de partida y conseguimos únicamente orden lineal. Sin embargo, es fácil ver que para conseguir orden cuadrático basta imponer  $\beta = 1 - \alpha$ . Así, obtenemos una nueva familia uniparamétrica de métodos de orden 2

$$
x_{k+1} = x_k - m(1-\alpha) \frac{f(x_k)}{f'(x_k)} - \alpha \frac{f(x_k)f'(x_k)}{f'(x_k)^2 - f(x_k)f''(x_k)}, \quad k = 0, 1, 2, .... \tag{3.3}
$$

Además, los métodos de Newton acelerado y modificado de partida son casos particulares de la familia para  $\alpha = 0$  y  $\alpha = 1$  respectivamente.

Es importante observar que podemos escribir esta familia como

$$
x_{k+1} = x_k - H(t, \alpha) \frac{f(x_k)}{f'(x_k)}, \quad k = 1, 2, \dots,
$$

con

$$
H(t, \alpha) = m(1 - \alpha) + \alpha \frac{1}{1 - t}, \quad y \quad t = \frac{f(x_k)f''(x_k)}{f'(x_k)^2}.
$$

Es decir, es un caso particular de una función peso  $H$  con variable  $t$ , el grado de convexidad logarítmica.

### 3.2. Orden de convergencia

A continuación vamos a estudiar el orden de convergencia de la familia.

**Teorema 3.1.** Sea  $r_m$  una raíz de multiplicidad m de una función suficientemente regular  $f: I \subseteq \mathbb{R} \to \mathbb{R}$  definida en un intervalo abierto I que contiene a la raíz  $r_m$ . Entonces, el orden de convergencia de la familia de métodos iterativos (3.3) es 2 y su ecuación del error es

$$
e_{k+1} = \frac{(1 - 2\alpha)c_1}{m}e_k^2 + \frac{(\alpha - 1 + m(3\alpha - 1))c_1^2 + 2m(1 - 3\alpha)c_2}{m^2}e_k^3 + \mathcal{O}(e_k^4),
$$

donde

$$
c_j = \frac{m!}{(m+j)!} \frac{f^{(m+j)}(r_m)}{f^{(m)}(r_m)}, \quad j \ge 1 \quad y \quad e_h = x_h - r_m, \quad h \ge 0.
$$

Además, para el caso particular en que  $\alpha = 1/2$ , el método resultante posee orden 3 y su ecuación del error es

$$
e_{k+1} = \frac{(m-1)c_1^2 - 2mc_2}{2m^2}e_k^3 + \mathcal{O}(e_k^4).
$$

Demostración. Sea  $r_m$  una raíz múltiple de  $f(x)$  de multiplicidad m. Comenzamos realizando el desarrollo de Taylor de  $f(x_k)$  alrededor de  $r_m$ , teniendo en cuenta que  $f(r_m) = f'(r_m) = \cdots = f^{(m-1)}(r_m) = 0,$ 

$$
f(x_k) = \frac{f^{(m)}(r_m)}{m!} (x_k - r_m)^m + \frac{f^{(m+1)}(r_m)}{(m+1)!} (x_k - r_m)^{m+1} + \frac{f^{(m+2)}(r_m)}{(m+2)!} (x_k - r_m)^{m+2} + \frac{f^{(m+3)}(r_m)}{(m+3)!} (x_k - r_m)^{m+3} + \frac{f^{(m+4)}(r_m)}{(m+4)!} (x_k - r_m)^{m+4} + \dots = \frac{f^{(m)}(r_m)}{m!} e_k^m (1 + c_1 e_k + c_2 e_k^2 + c_3 e_k^3 + c_4 e_k^4 + \mathcal{O}(e_k^5)).
$$

Derivando la expresión anterior, obtenemos los desarrollos de  $f'(x_k)$  y  $f''(x_k)$ :

$$
f'(x_k) = \frac{f^{(m)}(r_m)}{m!} e_k^{m-1} \Big( m + (m+1)c_1 e_k + (m+2)c_2 e_k^2 + (m+3)c_3 e_k^3 + (m+4)c_4 e_k^4 + \mathcal{O}(e_k^5) \Big),
$$
  

$$
f''(x_k) = \frac{f^{(m)}(r_m)}{m!} e_k^{m-2} \Big( (m-1)m + m(m+1)c_1 e_k + (m+1)(m+2)c_2 e_k^2 + (m+2)(m+3)c_3 e_k^3 + (m+3)(m+4)c_4 e_k^4 + \mathcal{O}(e_k^6) \Big).
$$

Ahora, dividiendo las dos primeras expresiones,

$$
\frac{f(x_k)}{f'(x_k)} = \frac{1}{m}e_k - \frac{c_1}{m^2}e_k^2 + \left(\frac{(m+1)c_1^2 - 2mc_2}{m^3}\right)e_k^3 + \mathcal{O}(e_k^4). \tag{3.4}
$$

Por otro lado,

$$
f(x_k)f'(x_k) = \frac{e_k^{2m}}{(m!)^2} \left( \frac{m}{e_k} + (1+2m)c_1 + (1+m)(c_1^2 + 2c_2)e_k + (3+2m)(c_1c_2 + c_3)e_k^2 + (2+m)(c_2^2 + 2(c_1c_3 + c_4))e_k^3 + \mathcal{O}(e_k^4) \right)
$$

$$
\overline{y}
$$

$$
f'(x_k)^2 - f(x_k)f''(x_k) =
$$
  
= 
$$
\frac{e_k^{2m}}{(m!)^2} \left( \frac{m}{e_k^2} + \frac{2mc_1}{e_k} + [(1+m)c_1^2 + 2(m-1)c_2] + 2[(1+m)c_1c_2 + (m-3)c_3]e_k
$$
  
+ 
$$
[(2+m)c_2^2 + 2mc_1c_3 + 2(m-6)c_4]e_k^2 + 2[(2+m)c_2c_3 + (m-2)c_1c_4]e_k^3 + \mathcal{O}(e_k^4) \right).
$$

Dividiendo estas dos expresiones, obtenemos

$$
\frac{f(x_k)f'(x_k)}{f'(x_k)^2 - f(x_k)f''(x_k)} = e_k + \frac{c_1}{m}e_k^2 - \frac{2(c_1^2 - 2c_2)}{m}e_k^3 + \frac{(3m - 1)c_1^3 + (2 - 9m)c_1c_2 + 9mc_3}{m^2}e_k^4 + \mathcal{O}(e_k^5).
$$
\n(3.5)

Por último, sustituyendo (3.4) y (3.5) en la expresión de la familia (3.3), obtenemos la ecuación del error

$$
e_{k+1} = \frac{(1 - 2\alpha)c_1}{m}e_k^2 + \frac{(\alpha - 1 + m(3\alpha - 1))c_1^2 + 2m(1 - 3\alpha)c_2}{m^2}e_k^3 + \mathcal{O}(e_k^4),
$$

luego la familia posee orden 2, y para  $\alpha = 1/2$  la expresión del error queda

$$
e_{k+1} = \frac{(m-1)c_1^2 - 2mc_2}{2m^2}e_k^3 + \mathcal{O}(e_k^4)
$$

y por tanto el método que resulta tiene orden 3, como queríamos demostrar.

 $\Box$ 

### 3.3. Otros índices de eficiencia

Para terminar este capítulo, vamos a estudiar otros índices de eficiencia de la familia y compararlos con los métodos de partida.

La *eficiencia informacional* viene dada por  $I = p/q$ , donde p es el orden del método y q el número de evaluaciones funcionales.

|  | Newton acelerado (NA)   Newton modificado (NM)   Familia (3.3)   Caso $\alpha = 0.5$ |  |
|--|--------------------------------------------------------------------------------------|--|
|  |                                                                                      |  |

Tabla 3.1: Valores de la eficiencia informacional para distintos métodos

Observamos que para la familia en general obtenemos el mismo resultado que para el método de Newton modificado, y para el caso  $\alpha = 0.5$  obtenemos el mismo resultado que par el método de Newton acelerado (ver Tabla 3.1).

El *índice de eficiencia*, por su parte, viene dado por  $EI = p^{1/d}$ .

|    | Newton acelerado (NA)   Newton modificado (NM)   Familia (3.3)   Caso $\alpha = 0.5$ |  |
|----|--------------------------------------------------------------------------------------|--|
| Ei | າ1/3                                                                                 |  |

Tabla 3.2: Valores del índice de eficiencia para distintos métodos

En este caso, tenemos que el índice de eficiencia de la familia coincide con el método de Newton modificado y es menor que el de Newton acelerado. Sin embargo, para el caso  $\alpha = 0.5$  se obtiene un resultado mejor, pues  $3^{1/3} > 2^{1/2} > 2^{1/3}$  (ver la Tabla 3.2).

Por último, si comparamos el *índice de eficiencia operacional*,  $IOP = p^{1/(op)}$ , donde op es el número de operaciones (productos/cocientes), está claro que la familia (3.3) tendrá un índice menor, ya que en ella se incluyen las operaciones de ambos métodos: NA y NM.

## Capítulo 4

## Análisis dinámico en el plano complejo

Bajo el punto de vista de la dinámica compleja, vamos a estudiar la convergencia general de la familia (3.3) al hacerla actuar sobre polinomios de grado 3 con una raíz de multiplicidad 2.

Es conocido que las raíces de un polinomio pueden transformarse mediante una aplicación afín sin producir cambios cualitativos en la dinámica de la familia, por lo que podemos utilizar el polinomio de la forma

$$
p(z) = (z - a)^2 (z - b),
$$

como se muestra en el siguiente resultado:

**Teorema 4.1** (Teorema del escalado de la familia de métodos  $(3.3)$ ). Sea  $f(z)$  una función analítica en  $\hat{C}$  y  $T(z) = \delta z + \gamma$  una aplicación afín con  $\delta \neq 0$ . Si  $g(z) =$  $\lambda(f\circ T)(z)$ , entonces  $(T\circ G_g\circ T^{-1})(z)=G_f(z)$ , es decir,  $G_f$  es analíticamente conjugada a  $G_g$  mediante T, donde  $G_f(z)$  y  $G_g(z)$  son los operadores que se obtienen al aplicar la familia (3.3) sobre f y g respectivamente.

Demostración. Para la demostración, debemos tener en cuenta que

$$
g'(z) = \lambda f'(T(z))T'(z) = \lambda f'(T'(z))\delta
$$

y

$$
g''(z) = \lambda \left( f''(T'(z))T'(z)^2 + f'(T(z))T''(z) \right) = \lambda f''(T(z))\delta^2.
$$

 $\Box$ 

Así,

$$
(T \circ G_g \circ T^{-1})(z) = T(G_g(T^{-1}(z)))
$$
  
=  $T\left(T^{-1}(z) - m(1-\alpha)\frac{g(T^{-1}(z))}{g'(T^{-1}(z))} - \alpha \frac{g(T^{-1}(z))g'(T^{-1}(z))}{g'(T^{-1}(z))^2 - g(T^{-1}(z))g''(T^{-1}(z))}\right)$   
=  $\delta T^{-1}(z) + \gamma - \delta \left[m(1-\alpha)\frac{\lambda f(z)}{\lambda f'(z)\delta} + \alpha \frac{\lambda f(z)\lambda f'(z)\delta}{\lambda^2 f'(z)^2 \delta^2 - \lambda f(z)\lambda f''(z)\delta^2}\right]$   
=  $z - m(1-\alpha)\frac{f(z)}{f'(z)} - \alpha \frac{f(z)f'(z)}{f'(z)^2 + f(z)f''(z)} = G_f(z).$ 

Es decir,  $G_f$  y  $G_g$  son analíticamente conjugadas mediante  $T(z)$ .

Sin embargo, el operador que resulta tras aplicar la familia sobre el polinomio  $p(z)$  es una función racional que depende, no solo de  $\alpha$ , sino también de los parámetros  $a \, y \, b$ . Para evitar tal dependencia consideramos la transformación de Möbius

$$
h(z) = \frac{z - a}{z - b},
$$

que cumple las siguientes propiedades:  $h(a) = 0$ ,  $h(b) = \infty$  y  $h(\infty) = 1$ . Es decir, dicha aplicación manda la raíz múltiple, a, al 0, y la raíz simple, b, al  $\infty$ , luego nos interesará conocer especialmente el comportamiento de estos dos valores. Además del comportamiento del 1, que se corresponde con la divergencia de la familia.

Conjugando el operador racional que resulta de aplicar la familia de métodos sobre el polinomio  $p(z)$ ,

$$
R_p(z, \alpha, a, b) = \frac{\alpha(a-z)(b-z)(a+2b-3z)}{a^2 - 2az + 2b^2 - 4bz + 3z^2} + \frac{2(\alpha-1)(a-z)(z-b)}{a+2b-3z} + z,
$$

con la aplicación h(z) anterior, obtenemos el siguiente operador racional, dependiente únicamente del parámetro α de la familia y cuyo comportamiento dinámico es igual al de Rp,

$$
O_p(z, \alpha) = (h \circ R_p \circ h^{-1})(z) = \frac{z^2 (z^2 + \alpha z + 2 - 4\alpha)}{\alpha z^3 - z^3 - 4\alpha z^2 + 2z^2 - 2z + 4}.
$$

Para analizar la estabilidad de los puntos fijos de  $O_p(z)$ , es necesario calcular su derivada,

$$
O'_{p}(z,\alpha) = \frac{z((\alpha-1)z^{5} + (4-8\alpha)z^{4} - 4(\alpha+1)z^{3} - 4(\alpha-4)z^{2} + 4(5\alpha-1)z + 16 - 32\alpha)}{((\alpha-1)z^{3} + (2-4\alpha)z^{2} - 2z + 4)^{2}}.
$$

Por último, para trabajar con el valor  $\infty$ , es decir, con la raíz simple del polinomio una vez realizada la transformación de Möbius, construimos el operador inverso

$$
In_p(z, \alpha) = \frac{1}{O_p(1/z)} = -\frac{z(\alpha + 4z^3 - 2z^2 + (2 - 4\alpha)z - 1)}{(4\alpha - 2)z^2 - \alpha z - 1},
$$

y calculamos su derivada

$$
In'_{p}(z,\alpha) = \frac{(16-32\alpha)z^{5} + 4(5\alpha - 1)z^{4} - 4(\alpha - 4)z^{3} - 4(\alpha + 1)z^{2} + (4 - 8\alpha)z - 1 + \alpha}{((2 - 4\alpha)z^{2} + \alpha z + 1)^{2}}.
$$

### 4.1. Puntos fijos y críticos

Tal y como se introdujo en el Capítulo 2, los puntos fijos del operador  $O_p(z, \alpha)$  son aquellos que cumplen la condición  $O_p(z, \alpha) = z$ . De la expresión del operador,

$$
O_p(z,\alpha) = \frac{z^2(z^2 + \alpha z + 2 - 4\alpha)}{\alpha z^3 - z^3 - 4\alpha z^2 + 2z^2 - 2z + 4},\tag{4.1}
$$

es inmediato que  $O_p(0, \alpha) = 0$ , es decir  $z = 0$  que es la raíz múltiple de  $p(z)$  tras la transformación de Möbius, es un punto fijo del operador. Análogamente, de la expresión del operador inverso,

$$
In_p(z, \alpha) = -\frac{z(\alpha + 4z^3 - 2z^2 + (2 - 4\alpha)z - 1)}{(4\alpha - 2)z^2 - \alpha z - 1},
$$
\n(4.2)

se sigue que  $In_p(0, \alpha) = 0$ , luego  $z = \infty$  es también punto fijo de  $O_p(z, \alpha)$ . Ahora, si resolvemos la ecuación  $O_p(z, \alpha) = z$ , aparecen otros 3 puntos fijos extraños, que son  $z = 1$  y

$$
z_{fe_1} = \frac{2(\alpha - \sqrt{\alpha^2 + \alpha - 2})}{\alpha - 2} \quad \text{y} \quad z_{fe_2} = \frac{2(\sqrt{\alpha^2 + \alpha - 2} + \alpha)}{\alpha - 2}.
$$

El número de puntos fijos y su estabilidad, así como los puntos críticos, dependen del valor del parámetro  $\alpha$ . En lo subsiguiente se va a hacer un estudio analítico que considere todas las posibilidades, y veremos que entre los valores de  $\alpha$  que reducen el operador, se encuentran los casos  $\alpha = 0$  y  $\alpha = 1$  que nos proporcionan los métodos de partida, Newton acelerado (3.1) y Newton modicado (3.2), respectivamente.

**Lema 4.2.** El número de puntos fijos extraños del operador  $O_p(z, \alpha)$  es 3, excepto en los casos siguientes:

- i) Si  $\alpha = 0$  hay 1 único punto fijo extraño.
- ii) Si  $\alpha = 1$  hay 1 único punto fijo extraño.
- III) Si  $\alpha = -2$  hay 1 único punto fijo extraño, de multiplicidad 3.
- iv) Si  $\alpha = 2$  hay 2 puntos fijos extraños.

Demostración.

I) El operador racional (4.1) para el caso  $\alpha = 0$  es

$$
O_p(z,0) = \frac{z^2}{2-z},
$$

y los puntos fijos son las soluciones de

$$
\frac{z^2}{2-z} = z,
$$

es decir,  $z = 0$  y  $z = 1$ . Por tanto, el único punto fijo extraño es  $z = 1$ .

II) El operador racional para  $\alpha = 1$  es

$$
O_p(z,1) = -\frac{z^2}{2},
$$

y los puntos fijos son las soluciones de  $-z^2 = 2z$ , esto es,  $z = 0$  y  $z = -2$ , que es el único punto fijo extraño.

iii) El operador racional para α = −2 es

$$
O_p(z, -2) = \frac{z^2 (z^2 - 2z + 10)}{-3z^3 + 10z^2 - 2z + 4},
$$

luego los puntos fijos son las soluciones de  $z^2(z^2-2z+10) = z(-3z^3+10z^2 2z + 4$ ) o, equivalentemente, de  $4(z - 1)^3 z = 0$ , esto es,  $z = 0$  y  $z = 1$ , con multiplicidad 3.

IV) Por último, el operador racional para  $\alpha = 2$  es

$$
O_p(z, 2) = \frac{z^2 (z^2 + 2z - 6)}{z^3 - 6z^2 - 2z + 4},
$$

luego los puntos fijos son las soluciones de  $z^2(z^2 + 2z - 6) = z(z^3 - 6z^2 - 2z + 4)$ , o, equivalentemente, de  $4z(-1 - z + 2z^2) = 0$ , es decir,  $z = 0$ ,  $z = 1$  y  $z = -1/2$ , siendo, estos dos últimos, puntos fijos extraños.

 $\Box$ 

A continuación se van a calcular los puntos críticos del operador. Estos puntos van a tener interés ya que cada cuenca de atracción tiene al menos un punto crítico (Teorema 2.1), por lo que los críticos libres podrían estar en una cuenca de atracción de alguna de las soluciones de la ecuaciones, o bien estar en la cuenca de algún punto fijo extraño u órbita periódica atractora. En la Sección 4.2.2 se usarán los puntos críticos como punto inicial de la familia de métodos cuando se dibujen los planos de parámetros.

**Lema 4.3.** Los puntos críticos del operador  $O_p(z, \alpha)$  son  $z = 0$ , que corresponde a la raíz múltiple del polinomio  $p(z)$  tras realizar la transformación de Möbius, y los 5 puntos críticos libres que son las raíces del polinomio

$$
(\alpha - 1)z^{5} + (4 - 8\alpha)z^{4} - 4(\alpha + 1)z^{3} - 4(\alpha - 4)z^{2} + 4(5\alpha - 1)z + 16 - 32\alpha = 0,
$$

excepto en los siguientes casos:

- I) Si  $\alpha = 0$  el único punto crítico libre es  $z = 4$ .
- II) Si  $\alpha = 1$  no hay puntos críticos libres.

 $Demostración.$  Si igualamos a 0 la derivada del operador,  $O_p'(z, \alpha)$ , tenemos

$$
\frac{z((\alpha-1)z^5 + (4-8\alpha)z^4 - 4(\alpha+1)z^3 - 4(\alpha-4)z^2 + 4(5\alpha-1)z + 16 - 32\alpha)}{((\alpha-1)z^3 + (2-4\alpha)z^2 - 2z + 4)^2} = 0,
$$

es decir, sus soluciones son  $z = 0$  y las raíces del polinomio

$$
((\alpha - 1)z5 + (4 - 8\alpha)z4 - 4(\alpha + 1)z3 - 4(\alpha - 4)z2 + 4(5\alpha - 1)z + 16 - 32\alpha) = 0.
$$

Si  $\alpha = 0$ , la derivada del operador se reduce a

$$
O_p'(z,0) = \frac{(4-z)z}{(z-2)^2},
$$

luego el único valor distinto de 0 que lo anula es  $z = 4$ . Análogamente, para  $\alpha = 1$ , la derivada queda  $O'_p(z,1) = -z$ , luego no hay críticos libres.  $\Box$ 

### 4.2. Estabilidad de los puntos fijos

La cantidad de puntos fijos extraños no es el aspecto más relevante de un estudio dinámico, sino su estabilidad. Un escenario con puntos fijos extraños atractores no será el más deseable desde el punto de vista de la fiabilidad del método. Vamos a analizar la estabilidad de los puntos fijos del operador en función del parámetro  $\alpha$ .

**Teorema 4.4.** El punto fijo  $z = 0$  es superatractor independientemente del valor de  $\alpha$ , y para  $z = \infty$  tenemos la siguiente clasificación:

- 1. Atractor si  $|\alpha 1| < 1$ , en particular superatractor si  $\alpha = 1$ .
- 2. Parabólico si  $|\alpha 1| = 1$ .
- 3. Repulsor si  $|\alpha 1| > 1$ .

 $\Box$ 

 $Demostración. Como se ha visto en el Capítulo 2, el comportamiento del punto fi$ jo se puede determinar según el valor de la función de estabilidad: será atractor si  $|O'_p(z^*,\alpha)| < 1$  y repulsor si  $|O'_p(z^*,\alpha)| > 1$ .

De la expresión de  $O'_p(z,\alpha)$  se sigue que para  $z=0, O'_p(0,\alpha)=0.$ 

Para estudiar el comportamiento de  $z = \infty$  tenemos en cuenta el mismo criterio pero aplicado al operador inverso  $In_p(z,\alpha)$  (4.2). La derivada del operador inverso,  $In_p'(z,\alpha),$ vale

$$
\frac{(16-32\alpha)z^{5} + 4(5\alpha - 1)z^{4} - 4(\alpha - 4)z^{3} - 4(\alpha + 1)z^{2} + (4 - 8\alpha)z - 1 + \alpha}{((2 - 4\alpha)z^{2} + \alpha z + 1)^{2}},
$$

luego sustituyendo  $z = 0$  tenemos

$$
In_p'(0, \alpha) = \alpha - 1,
$$

de donde se sigue el resultado.

En el siguiente resultado se puede ver la estabilidad de los puntos fijos extraños.

**Teorema 4.5.** El punto fijo extraño  $z = 1$  es

- 1. Atractor si  $|\alpha 1| > 3$ .
- 2. Parabólico si  $|\alpha 1| = 3$ .
- 3. Repulsor si  $|\alpha 1| < 3$ .

La función de estabilidad del punto fijo extraño  $z_{fe_1}$  define una cardiode en el plano  $z = 1$  encerrada en el rectángulo  $[-2, -0.5] \times [-1, 1]$ . Los valores del parámetro dentro de la cardioide hacen que el punto fijo extraño sea atractor, en la frontera parabólico. y fuera de ella repulsor.

Por último, la región que contiene a la función de estabilidad de  $z_{fe_2}$  es  $[-2, -1] \times$  $[-1, 1] ∪ [2, 5] × [-2, 2]$ . Los valores de  $\alpha$  en la frontera de las curvas definidas por  $O'_p(z_{fe_2},\alpha)$  en el plano  $z=1,$  hacen que el punto fijo extraño  $z_{fe_2}$  sea parabólico, en su interior, atractor, y fuera de ellas, repulsor.

Demostración. Comenzamos viendo la estabilidad de  $z = 1$ . Sustituyendo  $z = 1$  en la expresión de la derivada del operador, obtenemos

$$
O_p'(1,\alpha) = \frac{3}{\alpha - 1},
$$

luego,  $z = 1$  es atractor si  $|O'_p(1, \alpha)| < 1$ , equivalentemente  $|\alpha - 1| > 3$ , parabólico si  $|\alpha - 1| = 3$ , y repulsor si  $|\alpha - 1| < 3$ . Recordamos que si  $\alpha = 1$ ,  $z = 1$  no es punto fijo, como se vio en el Lema 4.2, luego no tenemos problemas con el denominador de la derivada del operador.

Por otro lado, no es posible comprobar la estabilidad de los puntos fijos extraños  $z_{fe_1}$ y  $z_{fe_2}$  de forma analítica, ya que sus funciones de estabilidad son, respectivamente,

$$
O'_{p}(z_{fe_1}, \alpha) = \frac{4\left(\sqrt{\alpha^2 + \alpha - 2} + 4\right) + \alpha\left(2\sqrt{\alpha^2 + \alpha - 2} - 2\alpha + 13\right)}{9\alpha}
$$

y

$$
O'_{p}(z_{fe_2}, \alpha) = \frac{\alpha \left(-2\sqrt{\alpha^2 + \alpha - 2} - 2\alpha + 13\right) - 4\left(\sqrt{\alpha^2 + \alpha - 2} - 4\right)}{9\alpha}.
$$

Podemos estudiar su estabilidad de forma numérica usando diagramas de estabilidad, que son representaciones tridimensionales de las regiones de estabilidad. En las Figuras 4.1 y 4.2 se muestran las regiones de estabilidad de  $z_{fe_1}$  y  $z_{fe_2}$  respectivamente.

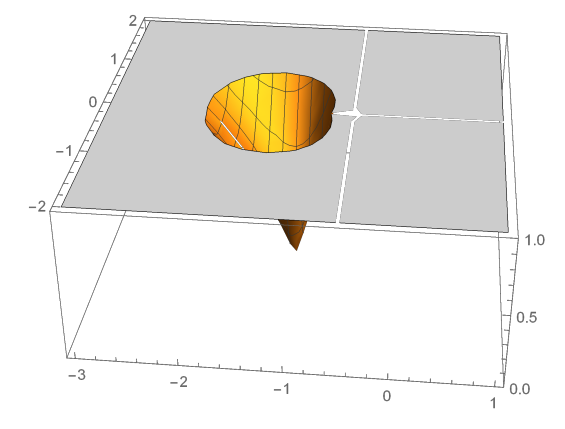

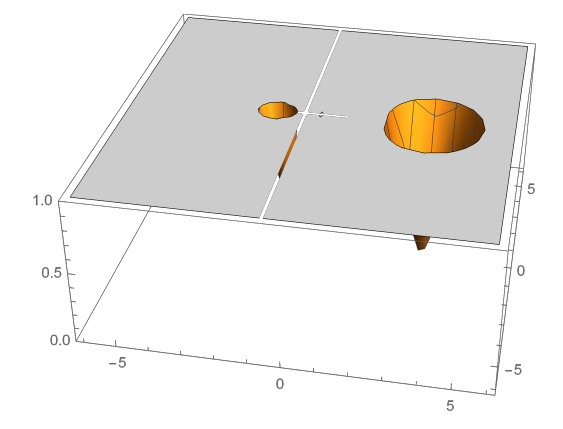

Figura 4.1: Región de estabilidad de  $z_{fe_1}$  Figura 4.2: Región de estabilidad de  $z_{fe_2}$ 

En el eje  $z$  se representa  $|O'_p(z^*,\alpha)|,$  mientras que en el plano  $XY$  se tienen las partes reales e imaginarias del parámetro  $\alpha$ . Estos diagramas permiten identificar las regiones del plano donde dicho punto fijo extraño es atractor o repulsor.

En las Figuras 4.1 y 4.2 se pueden ver regiones en las que los valores del parámetro hacen que la función de estabilidad sea menor que uno, por lo tanto ese punto fijo será atractor para esos valores del parámetro, lo que es una indicación de que el método correspondiente será inestable.  $\Box$ 

#### 4.2.1. Intersección de las regiones de estabilidad

Vamos a intentar obtener una expresión analítica de la región donde  $\alpha$  tiene un buen comportamiento, al menos para nuestro caso particular  $O_p(z, \alpha)$ .

Como el valor ∞ se corresponde con la raíz simple del polinomio, depende del problema que estemos trabajando nos interesará la región donde éste sea atractor o repulsor. Por ejemplo, si el objetivo es obtener todas las soluciones de una ecuación, nos interesará la región donde el valor es atractor,  $|\alpha - 1| < 1$ ; sin embargo, si el objetivo es únicamente el estudio de las raíces múltiples, escogeremos la región donde es repulsor,  $|\alpha-1| > 1$ .

El 1 es un punto fijo extraño que proviene de la divergencia del método, luego nos interesa la región donde es repulsor, esto es,  $|\alpha - 1| < 3$ .

Como los puntos fijos  $z_{fe_1}$  y  $z_{fe_2}$  son puntos fijos extraños, nos interesan las regiones donde son repulsores, es decir, donde la derivada vale más que 1. Gráficamente, estas regiones son las zonas planas de las gráficas dadas en las Figuras 4.1 y 4.2.

Si intersecamos todas las regiones que nos interesan para cada punto fijo, obtenemos que el mejor comportamiento del método se da dentro del disco  $|\alpha-1| < 3$ , exceptuando las regiones definidas por las funciones de estabilidad de los puntos fijos extraños  $z_{fe_1}$ y  $z_{fe_2}$ . Dicha región es la zona magenta que podemos ver en la Figura 4.3.

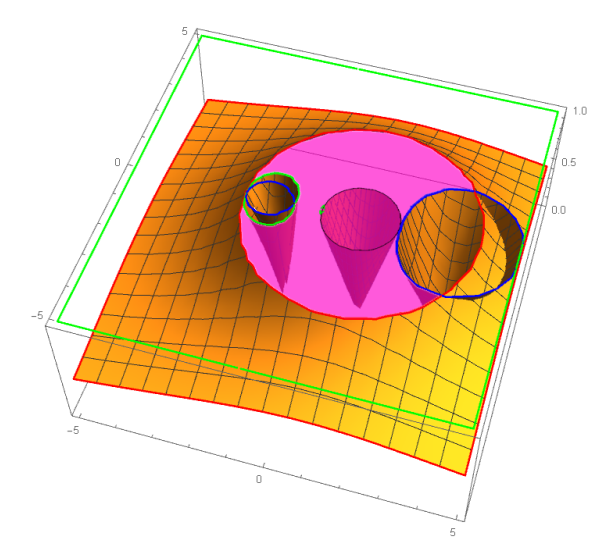

Figura 4.3: Intersección de las distintas áreas de convergencia de los puntos fijos.

En esa región los puntos fijos extraños son repulsores y la raíz múltiple es superatractora. Dependiendo de si queremos que la raíz simple sea atractora o repulsora, escogemos el interior o el exterior del disco central,  $|\alpha - 1| = 1$ , respectivamente.

#### 4.2.2. Planos de parámetros

Los planos de parámetros son una representación que permite determinar de una manera visual qué valores del parámetro darán lugar a métodos estables o inestables.

Para construir planos de parámetros es necesario tomar como punto inicial un punto crítico libre y aplicar el método iterativo para todos los valores del parámetro definidos en una malla sobre el plano complejo. Se representan de rojo los valores del parámetro para los que el método resultante converge a alguna de las raíces, y se pintan de negro aquellos que tienden a cualquier otra cosa.

Utilizando el código de Matlab desarrollado en [2], se han calculado varios planos de parámetros correspondientes a la familia (3.3) actuando sobre el polinomio p(z). Los planos se han generado tomando un mallado de 2000 × 2000 puntos, una tolerancia de 10<sup>−</sup><sup>3</sup> y realizando un total de 500 iteraciones.

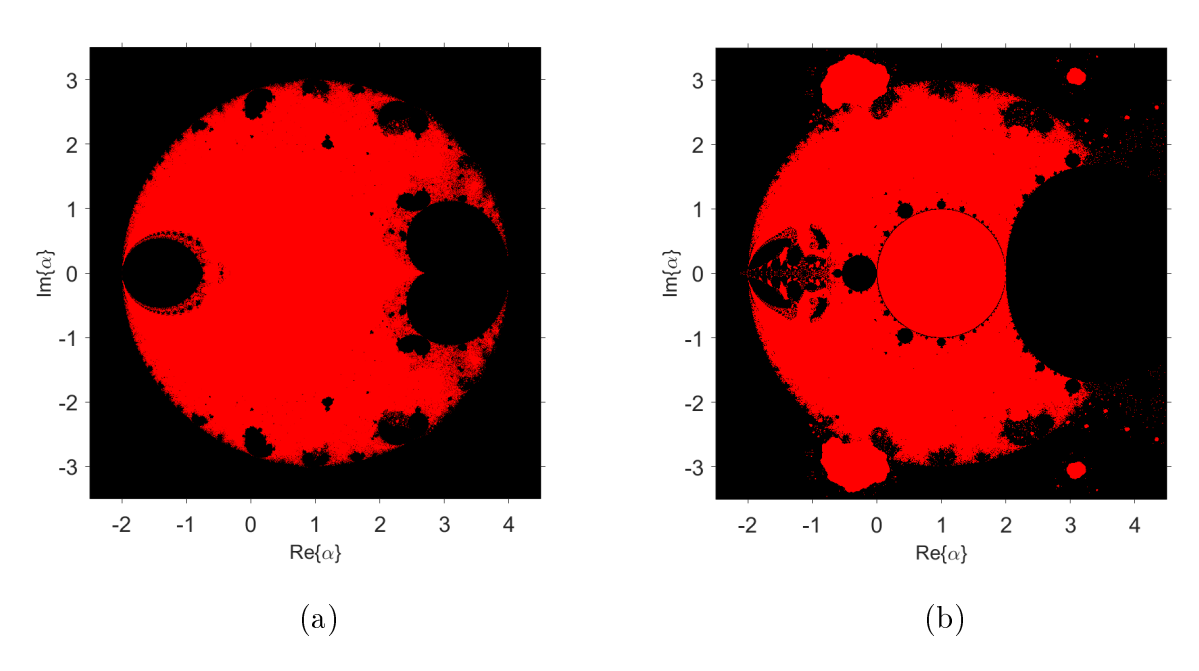

Figura 4.4: Dos planos de parámetros de  $O_p(z, \alpha)$ .

En la Figura 4.4 se pueden ver dos planos de parámetros, obtenidos a partir de dos de las raíces de

$$
(\alpha - 1)z5 + (4 - 8\alpha)z4 - 4(\alpha + 1)z3 - 4(\alpha - 4)z2 + 4(5\alpha - 1)z + 16 - 32\alpha = 0.
$$

Observemos que todos los puntos críticos libres son independientes, es decir,  $z_i^* \neq 1/z_j^*$ para  $i \neq j$ ,  $i, j \in \{1, 2, \ldots, 5\}$ , luego en realidad tenemos 5 planos de parámetros diferentes. Los 3 planos restantes tienen un aspecto similar al de la Figura 4.4 (a).

Los puntos del plano complejo que aparecen en negro en los planos de parámetros de la Figura 4.4 corresponden a valores del parámetro  $\alpha$  cuyo método iterativo asociado no converge a 0 ni a  $\infty$  tomando como estimación inicial un crítico libre. Es decir, métodos iterativos pertenecientes a la familia para los cuales hay, al menos, tres cuencas de convergencia. Hay, por tanto, al menos una región de atracción que no corresponde a ninguna de las soluciones de  $p(z)$ . Esto puede ser debido a la existencia de una cuenca de atracción de un punto fijo extraño o bien porque aparezca alguna órbita periódica atractora. Es por ello por lo que nos interesan los valores de  $\alpha$  que pertenecen a la intersección de las regiones rojas de todos los planos de parámetros.

#### 4.2.3. Planos dinámicos

En esta sección se van a dibujar planos dinámicos que permitan confirmar y ampliar la información obtenida en los planos de parámetros. El plano dinámico representa el destino de la órbita de distintos valores iniciales. Según la convergencia a una u otra raíz, el punto inicial se pinta de un color u otro y cada punto del plano corresponde por tanto a una estimación inicial.

Se van a escoger valores del parámetro  $\alpha$  en diferentes regiones de los planos de parámetros, algunas estables y otras inestables. Para ello vamos a utilizar los códigos de Matlab descritos en [2], fijando 50 iteraciones, una tolerancia de 10<sup>-3</sup> y tomando un mallado de  $800 \times 800$  puntos.

Representaremos en color naranja la cuenca de atracción de la raíz múltiple y en color verde la de la raíz simple. Cuando aparezcan otros puntos fijos extraños atractores emplearemos el rojo y el azul. Por último, si tras realizar el número de iteraciones fijadas el método no ha convergido a ningún punto fijo, representamos dicho valor con negro. Es decir, las regiones negras pueden indicar no convergencia (por ejemplo, la existencia de órbitas de periodo  $t > 1$ , o convergencia más lenta, es decir, si aumentamos el número de iteraciones a realizar el método converge.

Comenzamos mostrando los planos dinámicos de los valores de  $\alpha$  que reducían el operador, a saber, 0 y 1.

**I.** Planos dinámicos asociados a  $O_n(z)$  para  $\alpha = 0$  y  $\alpha = 1$  con  $m = 2$ .

En la Figura 4.5, la región negra es de no convergencia y en ella encontramos órbitas periódicas.

En la Figura 4.6, tenemos el plano complejo dividido en dos regiones y para cualquier

valor inicial hay convergencia a alguna de las dos raíces. Este comportamiento es semejante al comportamiento del método de Newton visto en el Capítulo 2.

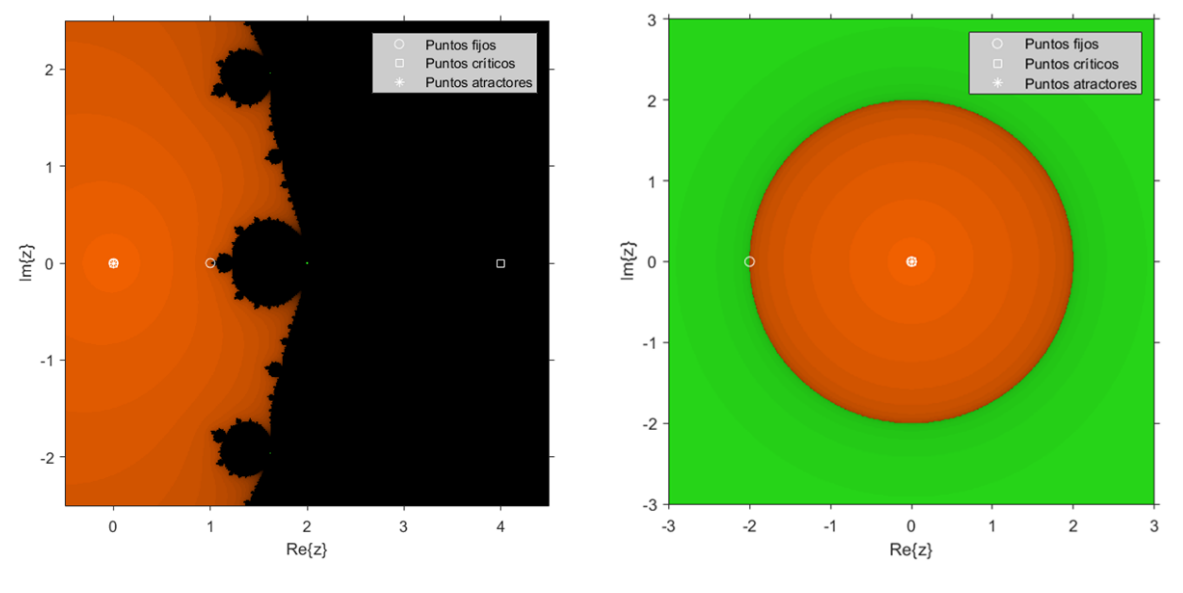

Figura 4.5: Plano dinámico para  $\alpha = 0$ . Figura 4.6: Plano dinámico para  $\alpha = 1$ .

También es interesante conocer el plano dinámico del método que proporcionaba un orden superior a la familia, esto es,  $\alpha = 0.5$ .

**II.** Plano dinámico asociado a  $O_p(z)$  para  $\alpha = 0.5$  con  $m = 2$ .

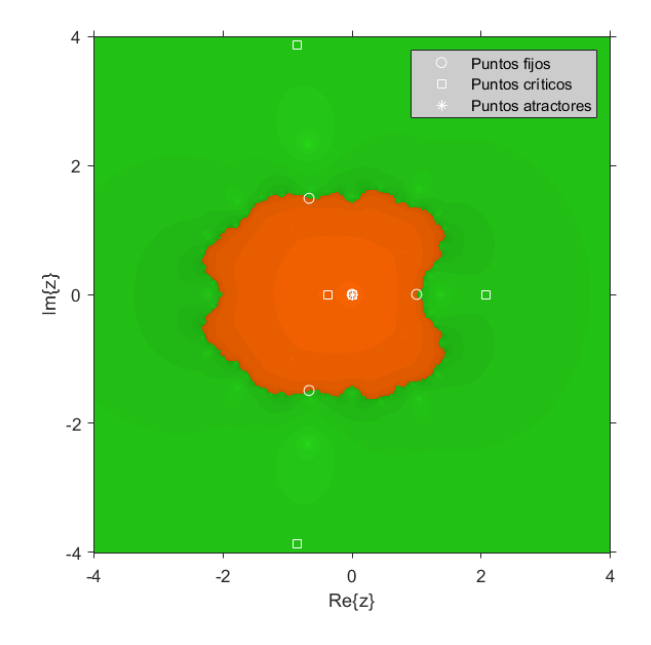

Figura 4.7: Plano dinámico para  $\alpha = 0.5$ .

Observemos que en la Figura 4.7 volvemos a tener el plano dividido en dos regiones, pero diferentes a las que aparecen en la Figura 4.6, y para cualquier valor inicial hay convergencia a alguna raíz.

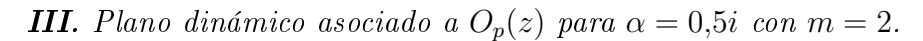

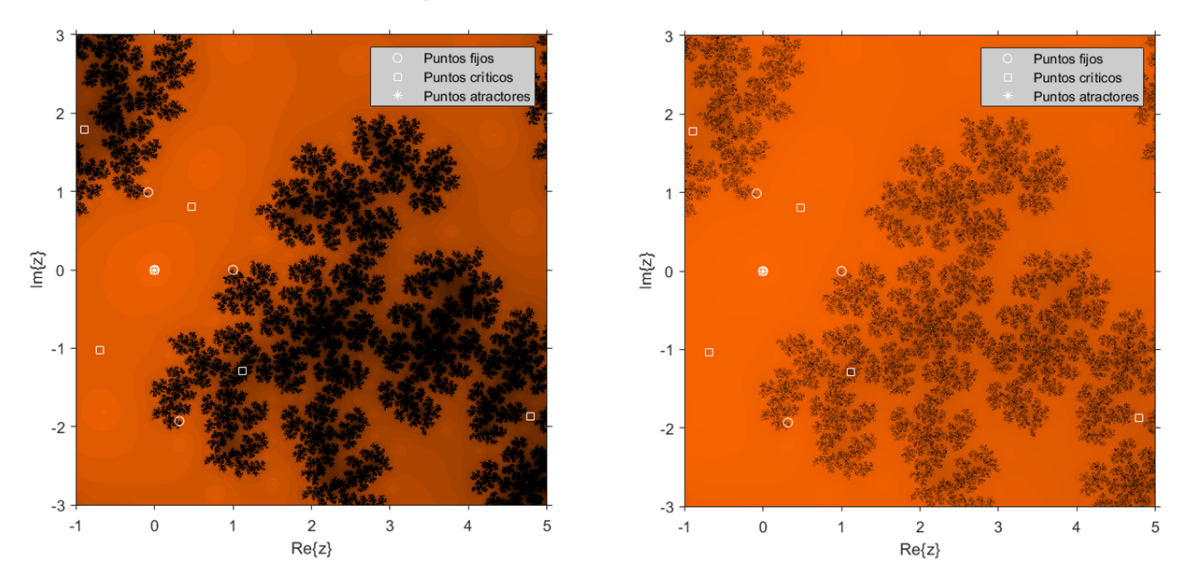

Figura 4.8: Plano dinámico tomando 50 iter. Figura 4.9: Plano dinámico tomando 150 iter.

En la Figura 4.8 observamos que el conjunto de Julia en este caso abarca una gran área del plano complejo. Sin embargo, lo que ocurre es que esa región es una zona de convergencia lenta. En la Figura 4.9 aumentando el número de iteraciones a 150 vemos que efectivamente el conjunto de Julia se reduce.

Por último, mostramos el comportamiento de algún método escogiendo  $\alpha$  en la zona negra de los planos de parámetros, por ejemplo,

#### IV. Planos dinámicos asociados a  $O_p(z)$  para  $\alpha = 3$  y  $\alpha = -1$ , con  $m = 2$ .

En la Figura 4.10 tenemos 2 puntos fijos atractores:  $z = 0$  que se corresponde con la raíz múltiple y un punto fijo extraño,  $z \approx 12,3246$ , cuya cuenca de atracción representamos en azul. En este caso la región negra corresponde a la cuenca de atracción de una órbita de periodo 2.

En la Figura 4.11 aparecen dos puntos fijos extraños atractores, cuyas cuencas se representan en azul y rojo, además de la raíz múltiple. En este caso la región negra es de convergencia lenta y desaparece si aumentamos el número de iteraciones.

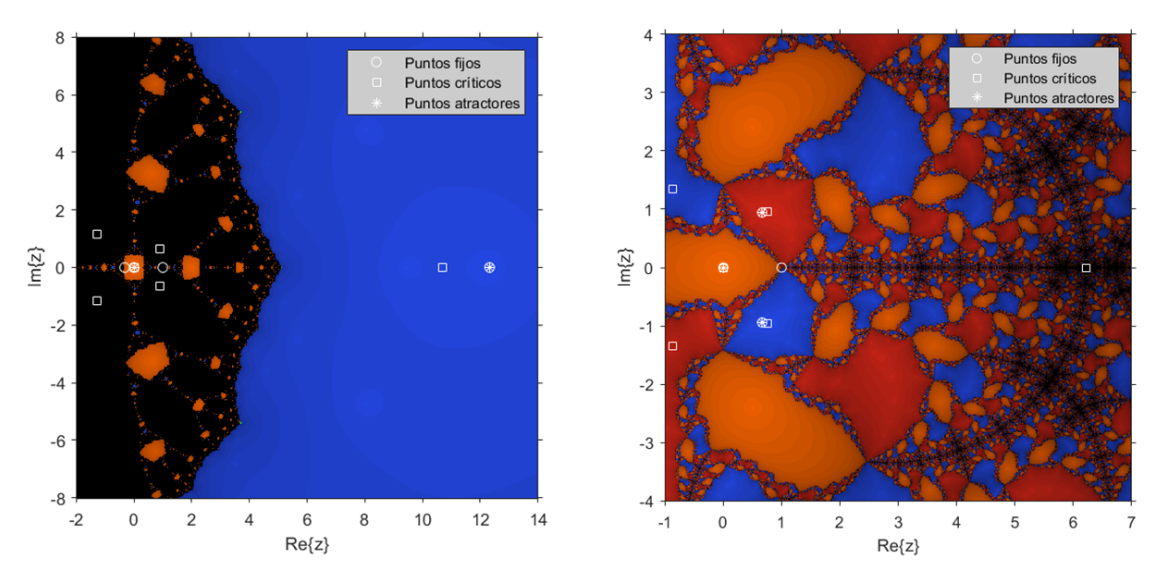

Figura 4.10: Plano dinámico para  $\alpha = 3$ . Figura 4.11: Plano dinámico para  $\alpha = -1$ .

Estos planos, como se esperaba, muestran la inestabilidad de los métodos correspondientes a tales valores del parámetro, ya que pertenecen a la región negra de los planos de parámetros.

# Capítulo 5

## Resultados numéricos

Para mostrar la eficacia de la familia de métodos presentada, estudiamos 3 ejemplos numéricos, que se corresponden con las siguientes ecuaciones no lineales:

- 1.  $f_1(x) = \cos 2x + \sin^2 x + x^2 + 1 2x + 2 \cos x(x 1)$ , cuya solución es  $\bar{x} = 0$  con multiplicidad 2.
- 2. El polinomio  $f_2(x) = 2x^3 7x^2 12x + 45$  cuyas soluciones son  $\bar{x} = -5/2$  de multiplicidad 1 y  $\bar{x} = 3$  de multiplicidad 2.
- 3.  $f_3(x) = e^{2x} 6e^x + 9$ , cuya solución es  $\bar{x} = \ln(3) \approx 1,09861$ , de multiplicidad 2.

Para analizar los resultados, vamos a comparar diferentes aspectos:

- El número de iteraciones realizadas hasta satisfacer el criterio de parada.
- El orden de convergencia computacional aproximado, descrito en [3] y dado por

$$
ACOC = \frac{\ln(|x_{k+1} - x_k|/|x_k - x_{k-1}|)}{\ln(|x_k - x_{k-1}|/|x_{k-1} - x_{k-2}|)}.
$$

- El valor de la diferencia entre las dos ultimas iteraciones,  $|x_{k+1} x_k|$ .
- El valor de la función en la última iteración,  $|f(x_{k+1})|$ .

Los cálculos se han llevado a cabo con el programa Matlab R2018a, empleando un ordenador con 8GB de RAM y procesador Intel(R) Core(TM) i7 – 8550U. Para ello hemos trabajado con aritmética de precisión variable con 1000 dígitos de mantisa, utilizado una tolerancia de  $\varepsilon = 10^{-12}$  y tomando como criterio de parada

$$
|x_{k+1} - x_k| < \varepsilon \quad \text{y} \quad |f(x_{k+1})| < \varepsilon.
$$

Escribiremos − en los casos en los que no haya convergencia y marcaremos el mejor resultado, entendido como el menor número de iteraciones necesario para satisfacer la tolerancia, en negrita.

Realizaremos las comparaciones escogiendo diferentes valores de  $\alpha$  que, según el estudio dinámico, proporcionan métodos más y menos estables, y tomando distintas estimaciones iniciales próximas a la raíz.

Para ilustrar los resultados obtenidos representaremos algunos planos dinámicos que se han generado como se ha descrito en la sección anterior. Recordamos que pintamos de naranja la región de convergencia a la raíz múltiple buscada y con verde, rojo, o azul las regiones de convergencia a otros puntos fijos atractores.

### 5.1. Ejemplo 1

Comenzamos estudiando la ecuación  $f_1(x) = \cos 2x + \sin^2 x + x^2 + 1 - 2x + 2 \cos x(x-1)$ , cuya solución es  $\bar{x}=0$  con multiplicidad 2.

| Método: $\alpha$ | Valor inicial $x_0$ | Iteraciones    | <b>ACOC</b>    | $  x_{k+1}-x_k  $ | $   f(x_{k+1})   $ |
|------------------|---------------------|----------------|----------------|-------------------|--------------------|
|                  | 2                   | 11             | $\overline{2}$ | $1,308e-23$       | $7,311e-93$        |
| $\mathbf{1}$     | $\mathbf{1}$        | 8              | $\overline{2}$ | $7,376e-21$       | $7,399e-82$        |
|                  | $-1$                | $\overline{5}$ | $\overline{2}$ | $1,225e-14$       | $5,628e-57$        |
|                  | $\overline{2}$      | 264            | $\overline{2}$ | $7,923e-19$       | $9,849e - 74$      |
| $\overline{0}$   | $\mathbf{1}$        | 7              | $\overline{2}$ | $1,169e-22$       | $4,669e-89$        |
|                  | $-1$                | 6              | $\overline{2}$ | $6,799e-17$       | $5,341e-66$        |
|                  | $\overline{2}$      | 5              | 3,985          | $6,799e-19$       | $2,855e - 147$     |
| 0,5              | $\mathbf{1}$        | 5              | 3,995          | $1,92e-24$        | $1,154e-191$       |
|                  | $-1$                | $\bf{4}$       | 3,99           | $7,69e-21$        | $7,641e-163$       |
|                  | $\overline{2}$      | >1000          |                |                   |                    |
| $\overline{2}$   | $\mathbf{1}$        | 10             | $\overline{2}$ | $1,961e-18$       | $3,324e-71$        |
|                  | $-1$                | 8              | $\overline{2}$ | $3,185e-21$       | $2,314e-82$        |
|                  | $\overline{2}$      | >1000          |                |                   |                    |
| $-2$             | $\mathbf{1}$        | >1000          |                |                   |                    |
|                  | $-1$                | 11             | $\overline{2}$ | $6,88e-19$        | $1,4e-72$          |
|                  | $\overline{2}$      | 246            | $\overline{2}$ | $9,469e-16$       | $1,809e-60$        |
| $-1$             | $\mathbf{1}$        | $>1000\,$      |                |                   |                    |
|                  | $-1$                | 8              | $\overline{2}$ | $4,5e-20$         | $9,227e-78$        |
|                  | $\overline{2}$      | >1000          |                |                   |                    |
| $\sqrt{3}$       | $\mathbf{1}$        | >1000          |                |                   |                    |
|                  | $-1$                | >1000          |                |                   |                    |

Tabla 5.1: Resultados obtenidos con diferentes valores de  $\alpha$  para  $f_1(x)$ .

Algunos comentarios sobre la Tabla 5.1:

- 1. Observamos que, para los mismos valores iniciales, el método que mejor se comporta se obtiene con  $\alpha = 0.5$ , pues el número de iteraciones que realiza para alcanzar la toleracia es menor. Además, el valor de la función en la última iteración está mucho más próximo a 0 que en los otros casos.
- 2. También observamos que para  $\alpha = 0.5$  obtenemos un ACOC  $\approx 4$ . Si recordamos la ecuación del error en este caso,

$$
e_{k+1} = \frac{(m-1)c_1^2 - 2mc_2}{2m^2}e_k^3 + \mathcal{O}(e_k^4),
$$

y para esta ecuación en concreto,

$$
e_{k+1} = \frac{(2-1)c_1^2 - 4c_2}{8}e_k^3 + \mathcal{O}(e_k^4) = \frac{(-1)^2 - 4(1/4)}{8}e_k^3 + \mathcal{O}(e_k^4) = \mathcal{O}(e_k^4).
$$

Es decir, para  $\alpha = 0.5$  tenemos orden 4, como reflejan los resultados obtenidos.

3. Por último, para  $\alpha = -2, -1$  ó 3, encontramos que hay estimaciones iniciales para los que los métodos resultantes no convergen. Este comportamiento se debe a que esos valores de  $\alpha$  pertenecen a las regiones negras de los planos de parámetros, y por tanto los métodos resultantes son más inestables.

Algunos planos dinámicos del operador racional asociado a esta ecuación son:

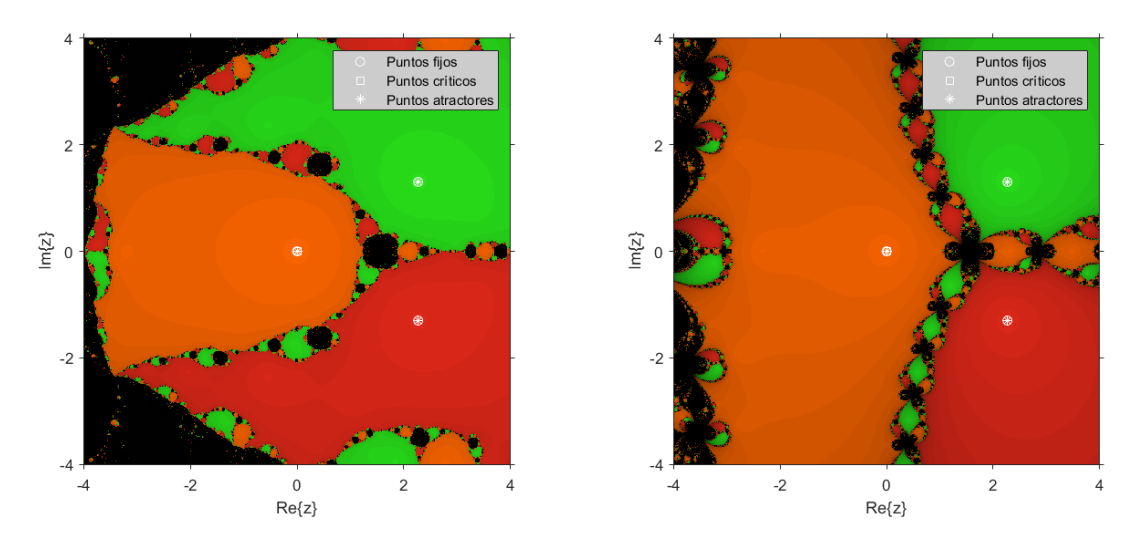

Figura 5.1: Plano dinámico para  $\alpha = 0.5$ . Figura 5.2: Plano dinámico para  $\alpha = 0$ .

Las Figuras 5.1 y 5.2 muestran los planos dinámicos para  $\alpha = 0.5$  y  $\alpha = 0$  respectivamente. Estos planos dinámicos ilustran los resultados obtenidos en la tabla, y guardan

coherencia con el estudio anterior. Por ejemplo, la región de convergencia de la raíz múltiple en el caso  $\alpha = 0.5$  es mucho más pequeña que la de  $\alpha = 0$ . Esto concuerda con el hecho de que el método que se obtiene con  $\alpha = 0.5$  es de orden 3, frente al que se obtiene tomando  $\alpha = 0$ , que es de orden 2.

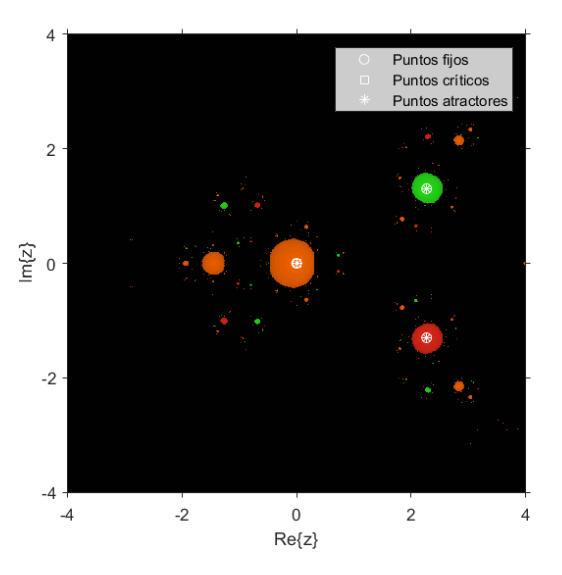

Figura 5.3: Plano dinámico para  $\alpha = 3$ 

Para el caso  $\alpha = 3$ , Figura 5.3, la zona de convergencia es mucho menor, lo cual tiene sentido pues ese valor de  $\alpha$  pertenece a la región negra de los planos de parámetros.

### 5.2. Ejemplo 2

Ahora consideramos el polinomio

$$
f_2(x) = 2x^3 - 7x^2 - 12x + 45,
$$

cuyas soluciones son  $\bar{x} = -5/2$  de multiplicidad 1 y  $\bar{x} = 3$  de multiplicidad 2.

En este caso podemos estudiar la convergencia tanto a la raíz múltiple como a la raíz simple, tomando valores iniciales próximos a cada una de ellas, para mostrar la eficacia de la familia de métodos en la búsqueda de raíces tanto simples como múltiples.

#### 5.2. Ejemplo 2 39

| Método: $\alpha$ | Valor inicial $x_0$ | Iteraciones             | <b>ACOC</b>    | $  x_{k+1}-x_k  $ | $   f(x_{k+1})   $ |
|------------------|---------------------|-------------------------|----------------|-------------------|--------------------|
|                  | 0                   | 7                       | $\overline{2}$ | $6,967e-14$       | $2,142e-54$        |
| $\mathbf{1}$     | $\overline{2}$      | $\overline{5}$          | $\overline{2}$ | $5,936e-15$       | $1,129e-58$        |
|                  | $\overline{5}$      | $\overline{5}$          | $\overline{2}$ | $1,098e-13$       | $1,319e-53$        |
|                  | $\Omega$            | 7                       | $\overline{2}$ | $2,114e-18$       | $1,815e-72$        |
| $\overline{0}$   | $\overline{2}$      | $\overline{5}$          | $\overline{2}$ | $2,673e-15$       | $4,64e-60$         |
|                  | $\overline{5}$      | $\overline{5}$          | $\overline{2}$ | $3,75e-13$        | $1,797e-51$        |
|                  | $\theta$            | $\overline{5}$          | 3              | $2,808e-31$       | $9,2e-188$         |
| 0,5              | $\overline{2}$      | $\overline{\mathbf{4}}$ | 3              | $4,437e-32$       | $1,434e-192$       |
|                  | $\overline{5}$      | $\overline{4}$          | 3              | $5,699e-25$       | $6,432e-150$       |
|                  | $\overline{0}$      | 10                      | $\overline{2}$ | $4,146e-15$       | $2,418e-58$        |
| $-1$             | $\overline{2}$      | 6                       | $\overline{2}$ | $2,833e-16$       | $5,271e-63$        |
|                  | $\overline{5}$      | 6                       | $\overline{2}$ | $8,718e-13$       | $4,727e-49$        |
|                  | $\overline{0}$      | 10                      | $\overline{2}$ | $1,281e-23$       | $2,201e-92$        |
| $\overline{2}$   | $\overline{2}$      | 6                       | $\overline{2}$ | $3,065e-15$       | $7,222e-59$        |
|                  | $\overline{5}$      | $\overline{7}$          | $\overline{2}$ | $2,19e-23$        | $1,884e-91$        |
|                  | $\theta$            | 30                      | $\overline{2}$ | $2,552e-19$       | $9,638e - 75$      |
| $-2$             | $\overline{2}$      | $\overline{7}$          | $\overline{2}$ | $5,254e-19$       | $1,732e-73$        |
|                  | $\overline{5}$      | $\overline{7}$          | $\overline{2}$ | $8,971e-13$       | $1,472e-48$        |
|                  | $\overline{0}$      | 14                      | $\overline{2}$ | $5,299e-15$       | $1,793e-57$        |
| $\sqrt{3}$       | $\overline{2}$      | $\overline{7}$          | $\overline{2}$ | $1,542e-15$       | $1,286e-59$        |
|                  | $\overline{5}$      | 8                       | $\overline{2}$ | $4,133e-14$       | $6,633e-54$        |

Tabla 5.2: Resultados obtenidos con diferentes valores de  $\alpha$  para  $f_2(x)$ , tomando valores iniciales cercanos a la raíz múltiple.

| Método: $\alpha$ | Valor inicial $x_0$ | Iteraciones | ACOC           | $  x_{k+1}-x_k  $ | $   f(x_{k+1})   $ |
|------------------|---------------------|-------------|----------------|-------------------|--------------------|
|                  | $-2$                | 6           | $\overline{2}$ | $1,181e-22$       | $3,069e-43$        |
|                  | $-3$                | 5           | $\overline{2}$ | $9,748e-13$       | $2,09e-23$         |
|                  | $-4$                |             | $\overline{2}$ | $7,741e-24$       | $1,318e-45$        |
|                  | $-2$                | >1000       |                |                   |                    |
|                  | $-3$                | >1000       |                |                   |                    |
|                  | $-4$                | >1000       |                |                   |                    |
|                  | $-2$                | 46          |                | $2,578e-14$       | $5,199e-13$        |
| 0,5              | $-3$                | 45          |                | $3,929e-14$       | $7,923e-13$        |
|                  | $-4$                | 47          |                | $2,789e-14$       | $5,625e-13$        |

Tabla 5.3: Resultados obtenidos con diferentes valores de  $\alpha$  para  $f_2(x)$ , tomando valores iniciales cercanos a la raíz simple con  $m = 2$ .

Si observamos la Tabla 5.2, observamos que de nuevo obtenemos el mejor comportamiento para  $\alpha = 0.5$ , ya que necesitamos un menor número de iteraciones y el valor de la función en la última iteración es el más próximo a cero de los que hemos obtenido.

Por otro lado, si observamos la Tabla 5.3, vemos que la convergencia a la raíz simple con los mismos métodos que los considerados en la Tabla 5.2, es decir, con  $m = 2$ , es peor o incluso inexistente. Esto se debe a que el valor de m no coincide con la multiplicidad de la raíz. En la Tabla 5.4 mostramos estos mismos casos pero tomando  $m = 1$ y vemos como los resultados mejoran.

De nuevo, mostramos algunos planos dinámicos del operador racional asociado a esta ecuación para ilustrar el comportamiento de las Tablas 5.2 y 5.3.

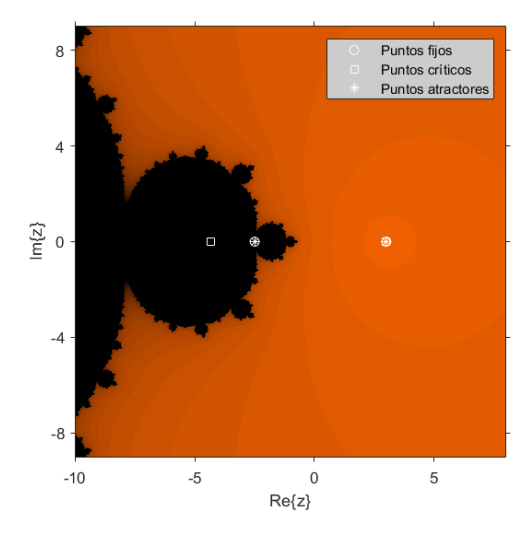

Figura 5.4: Plano dinámico para  $\alpha = 0$ . Figura 5.5: Plano dinámico para  $\alpha = 1$ .

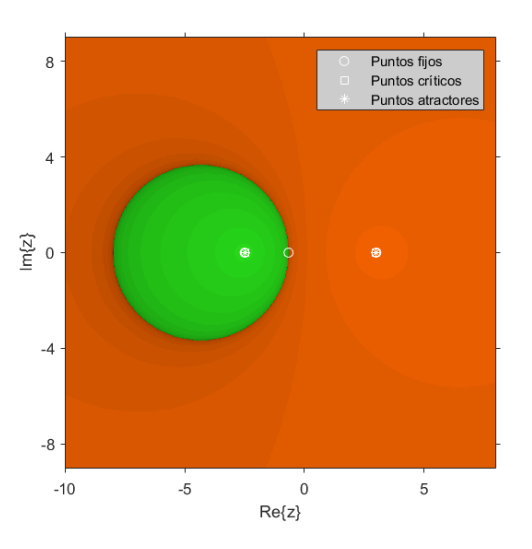

En el plano correspondiente a  $\alpha = 0$ , Figura 5.4, se ve como existe únicamente convergencia a la raíz simple, lo que contrasta los resultados obtenidos en la Tabla 5.3.

Por otro lado, en las Figuras 5.5 y 5.6, se muestran los planos correspondientes a  $\alpha = 1$  $y \alpha = 0.5$ . De nuevo, estos planos contrastan los resultados obtenidos, pues hay convergencia a ambas raíces y en el caso de  $\alpha = 0.5$  la convergencia a la raíz simple es más lenta.

Por último, en el plano dinámico de  $\alpha = 3$ , Figura 5.7, se ve que las regiones de convergencia son muy pequeñas y hay gran área negra, que corresponde a la convergencia hacia una órbita de periodo 2. Como ya hemos comentado, el método resultante en este caso es inestable porque ese valor de  $\alpha$  pertenece a la zona negra de los planos de parámetros.

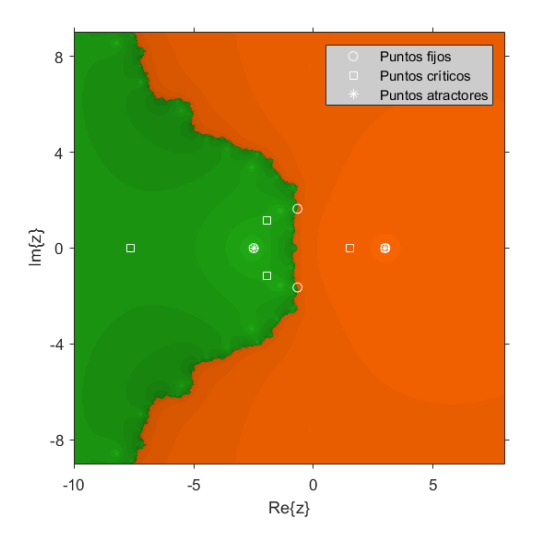

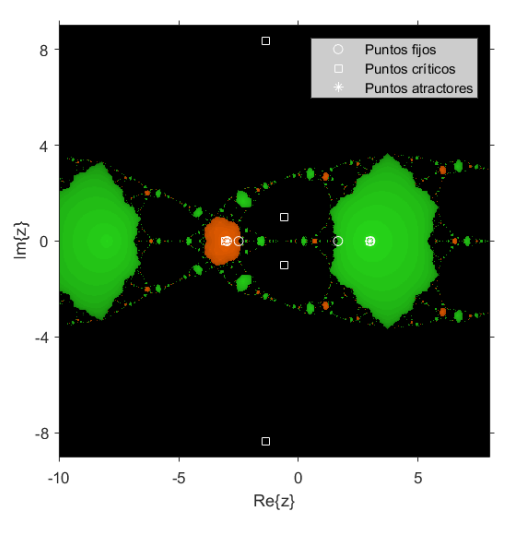

Figura 5.6: Plano dinámico para  $\alpha = 0.5$ . Figura 5.7: Plano dinámico para  $\alpha = 3$ .

Pese a que en un principio no vemos un buen comportamiento a la hora de estudiar la convergencia a la raíz simple, debemos recordar que estamos utilizando una familia de métodos para buscar raíces múltiples, en este caso, de multiplicidad  $m = 2$ .

Sin embargo, ya que nuestra familia de métodos también nos permite tomar  $m = 1$ , es decir, buscar raíces simples, podemos comprobar que efectivamente, en ese caso, obtenemos mejores resultados de convergencia a esta raíz, como muestra la Tabla 5.4.

| Valor inicial $x_0$ | Método: $\alpha$ | Iteraciones | ACOC -         | $  x_{k+1}-x_k  $ | $   f(x_{k+1})   $ |
|---------------------|------------------|-------------|----------------|-------------------|--------------------|
|                     | $-2$             | 6           | $\overline{2}$ | $1,181e-22$       | $3,069e-43$        |
|                     | $-3$             | 5           | $\overline{2}$ | $9,748e-13$       | $2,09e-23$         |
|                     | $-4$             |             | $\overline{2}$ | $7,741e-24$       | $1,318e-45$        |
|                     | $-2$             | 6           | $\overline{2}$ | $5,326e-22$       | $6,24e-42$         |
|                     | $-3$             | 5           | $\overline{2}$ | $4,88e-13$        | $5,239e-24$        |
|                     | $-4$             | 6           | $\overline{2}$ | $1,104e-13$       | $2,683e-25$        |
|                     | $-2$             | 4           | 2,999          | $2,894e-25$       | $4,848e-74$        |
| 0,5                 | $-3$             | 4           | 3              | $5,07e-31$        | $2,607e-91$        |
|                     | $-4$             | 4           | 3,001          | $1,942e-26$       | $1,466e-77$        |

Tabla 5.4: Resultados obtenidos con diferentes valores de  $\alpha$  para  $f_2(x)$ , tomando valores iniciales cercanos a la raíz simple, con  $m = 1$ .

### 5.3. Ejemplo 3

Por último, tomamos la ecuación

$$
f_3(x) = e^{2x} - 6e^x + 9,
$$

cuya solución es  $\bar{x} = \ln(3) \approx 1,09861$ , de multiplicidad 2.

| Método: $\alpha$ | Valor inicial $x_0$         | Iteraciones    | <b>ACOC</b>    | $  x_{k+1}-x_k  $ | $   f(x_{k+1})   $ |
|------------------|-----------------------------|----------------|----------------|-------------------|--------------------|
|                  | $-1$                        | 8              | $\overline{2}$ | $1,575e-20$       | $1,385e-79$        |
|                  | $\Omega$                    |                | $\overline{2}$ | $8,737e-23$       | $1,311e-88$        |
|                  | $\mathcal{D}_{\mathcal{L}}$ | 7              | $\overline{2}$ | $1,791e-19$       | $2,314e-75$        |
|                  | 3                           | 11             | $\overline{2}$ | $3,273e-24$       | $2,581e-94$        |
|                  | $-1$                        | 12             | $\overline{2}$ | $3,994e-20$       | $5,726e-78$        |
| $\theta$         | $\Omega$                    | 7              | $\overline{2}$ | $8,236e-14$       | $1,035e-52$        |
|                  | $\mathfrak{D}$              | 6              | $\overline{2}$ | $8,236e-14$       | $1,035e-52$        |
|                  | 3                           | 8              | $\overline{2}$ | $9,314e-24$       | $1,693e-92$        |
|                  | $-1$                        | $\overline{7}$ | 3              | $1,59e-18$        | $4,045e-108$       |
|                  | 0                           | 5              | 3              | $7,938e-28$       | $6,254e-164$       |
| 0,5              | $\overline{2}$              | 5              | 3              | $5,022e-35$       | $4,009e-207$       |
|                  | 3                           | 6              | 3              | $1,351e-19$       | $1,533e-114$       |
| $\overline{2}$   |                             |                |                |                   |                    |
| $-2$             |                             |                |                |                   |                    |
| 3                |                             |                |                |                   |                    |

Tabla 5.5: Resultados obtenidos con diferentes valores de  $\alpha$  para  $f_3(x)$ .

En la Tabla 5.5 vemos que en los casos  $\alpha = 2$ ,  $\alpha = -2$ ,  $\alpha = 3$ , para los distintos valores iniciales que hemos probado, los métodos resultantes no convergen. Este hecho contrasta los resultados de los planos de parámetros, ya que estos valores de  $\alpha$  corresponden a la zona negra.

Algunos planos dinámicos que se corresponden a los valores de  $\alpha$  de la tabla son los siguientes:

 $\overline{3}$ 

 $\overline{c}$ 

 $\overline{1}$ 

 $\overleftrightarrow{E}$  0

 $-1$ 

 $-2$ 

 $-3$ 

 $-3$ 

 $-2$ 

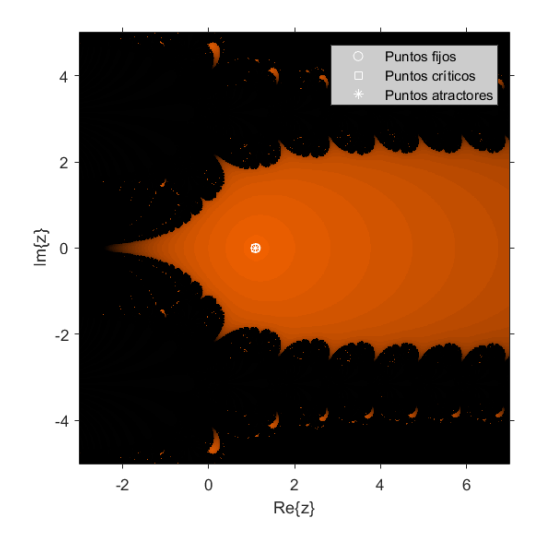

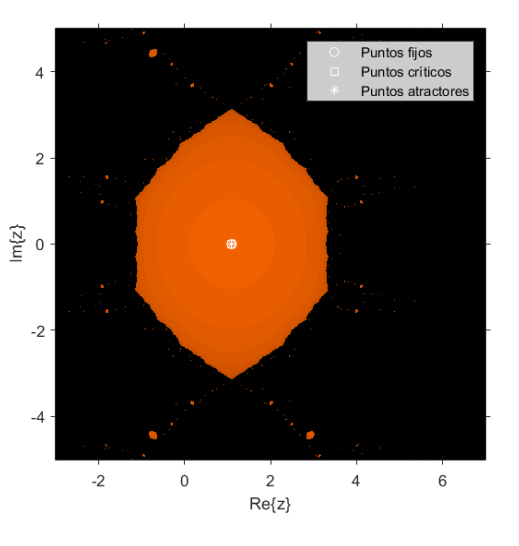

Figura 5.8: Plano dinámico para  $\alpha = 0$ . Figura 5.9: Plano dinámico para  $\alpha = 0.5$ .

Puntos fiios

Puntos crític **Puntos atra** 

 $\overline{c}$ 

3

 $\mathbf 1$ 

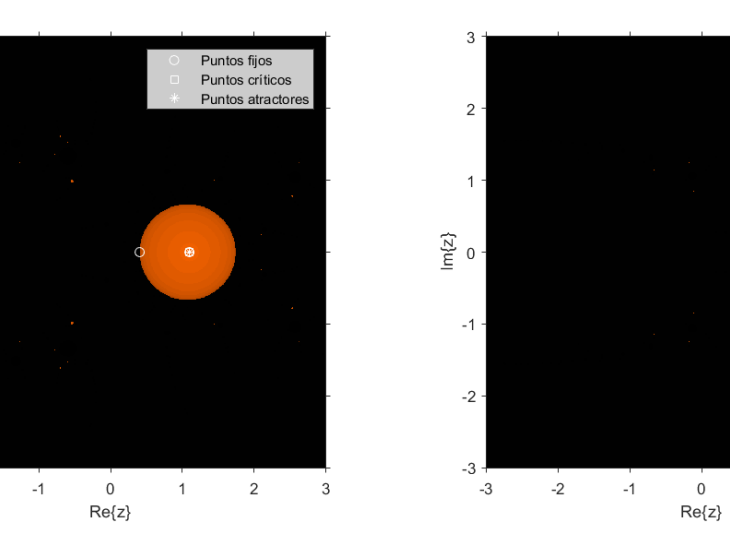

Figura 5.10: Plano dinámico para  $\alpha = 2$ . Figura 5.11: Plano dinámico para  $\alpha = 3$ .

Las Figuras 5.8 y 5.9 muestran los planos dinámicos de  $\alpha = 0$  y  $\alpha = 0.5$  respectivamente. Se ve como el área de convergencia en el caso de  $\alpha = 0$  es mucho mayor que para  $\alpha = 0.5$ . En el primer caso, parece que nos podemos alejar tanto como queramos en el eje  $X$  que, aumentando el número de iteraciones a medida que nos alejemos, convergeríamos a la raíz. Sin embargo, en el segundo caso la región de estabilidad está acotada y necesitamos estimaciones iniciales próximas a la raíz para que el método converja.

Por contra, las Figuras 5.10 y 5.11 muestran los planos dinámicos de  $\alpha = 2$  y  $\alpha = 3$ , dos valores de  $\alpha$  en la zona negra de los planos de parámetros. En efecto, se ve como la región de convergencia en estos casos son circunferencias de radio < 1, lo que muestra que debemos estar muy cerca de la raíz para que el método converja.

# Capítulo 6 Conclusiones y líneas futuras

En este trabajo hemos presentado una nueva familia uniparamétrica de métodos de orden 2 destinada a la búsqueda de raíces múltiples de ecuaciones no lineales,

$$
x_{k+1} = x_k - m(1-\alpha) \frac{f(x_k)}{f'(x_k)} - \alpha \frac{f(x_k)f'(x_k)}{f'(x_k)^2 - f(x_k)f''(x_k)}.
$$

Además, ya que en su expresión no tenemos problemas si tomamos  $m = 1$ , podemos emplearla también para aproximar raíces simples.

Cabe destacar que para  $\alpha = 0.5$  el método resultante tiene orden 3, lo que mejora el orden de convergencia de los métodos de Newton acelerado (3.1) y modificado de partida (3.2).

Para analizar su comportamiento, hemos realizado el estudio detallado del operador racional asociado a la familia de polinomios con raíces dobles de la forma

$$
p(x) = (x - a)^2 (x - b).
$$

Como vimos en el Teorema 4.1, esto nos basta para afirmar resultados sobre cualquier polinomio de grado 3 con una raíz simple y una raíz múltiple.

A partir de los resultados obtenidos en este caso, hemos estudiado 3 ecuaciones no lineales diferentes con una raíz de multiplicidad 2. Los datos y planos dinámicos obtenidos en los ejemplos contrastan los resultados teóricos del análisis previo: más rapidez de convergencia en el caso  $\alpha = 0.5$ , lo contrario para los casos donde  $\alpha$  pertenece a la región negra de los planos de parámetros, valores del ACOC próximos al orden de convergencia, etcétera.

En lo que respecta a las líneas futuras de investigación, hemos comenzado a estudiar otros casos concretos variando la multiplicidad de las raíces, como  $q(x) = (x-a)^3(x-b)$  o  $r(x) = (x-a)^2(x-b)^2$ , lo que nos ha llevado a preguntarnos, ¿qué ocurre si tomamos

$$
s(x) = (x - a)^m (x - b)^n
$$

con  $n \leq m$ ? Este estudio nos proporcionaría resultados más generales que los obtenidos hasta ahora.

Además, retomamos la idea de que la familia (3.3) es el caso particular de una función peso de un esquema de métodos iterativos de la forma

$$
x_{k+1} = x_k - H(t, \alpha) \frac{f(x_k)}{f'(x_k)}, \quad k = 1, 2, \dots,
$$

en nuestro caso,

$$
H(t, \alpha) = m(1 - \alpha) + \alpha \frac{1}{1 - t}, \quad y \quad t = \frac{f(x_k)f''(x_k)}{f'(x_k)^2}.
$$

con variable t el grado de convexidad logarítmica.

Es interesante preguntarnos qué condiciones debe cumplir la función H para obtener nuevos métodos con buenas propiedades de convergencia, o para encontrar métodos existentes que cumplan esta estructura.

Por último, decir que este trabajo será presentado en el Congreso Internacional de Matemática Industrial y Aplicada ICIAM, que tendrá lugar en Valencia los días 15-19 de julio de 2019.

# Bibliografía

- [1] N. Bićanić and K. H. Johnson, Who was  $-Raphson$ ?, International Journal for Numerical Methods in Engineering  $14$  (1979), no. 1, 148–152.
- [2] A. Cordero, F. I. Chicharro, and J. R. Torregrosa, Drawing dynamical and parameters planes of iterative families and methods, The Scientific World Journal (2013), 11 pages. Article ID 780153.
- [3] A. Cordero and J. R. Torregrosa, Variants of Newton's method using fifth-order quadrature formulas, Applied Mathematics and Computation 190 (2007), no. 1, 686-698.
- [4] I. L. Davies, C. T. Freeman, P. L. Lewin, E. Rogers, and D. H. Owens, Newton method based iterative learning control of the upper limb, 2008 American Control Conference, June 2008. Westing Seattle Hotel, Seattle, Washington, USA.
- [5] R. T. L. Devaney, The Mandelbrot set, the Farey tree, and the Fibonacci sequence, The American Mathematical Monthly  $106$  (1999), no. 4, 289–302.
- [6] J. G. Maimó, Análisis dinámico y numérico de familias de métodos iterativos para la resolución de ecuaciones no lineales y su extensión a espacios de Banach, Ph.D. Thesis, Universitat Politècnica de València, 2017.
- [7] D. F. Gill and Y. Y. Azmy, Newton's method for solving k-eigenvalue problems in neutron diffusion theory, Nuclear Science and Engineering 167 (2011), no. 2.  $141 - 153.$
- [8] E. Hansen and M. Patrick, A family of root finding methods, Numerische Mathematik 27 (1976), no. 3, 257–269.
- [9] G. Hansen, A jacobian-free Newton krylov method for mortar-discretized thermomechanical contact problems, J. Comput. Physics  $230$  (2011), 6546–6562.
- [10] I. R. Ivic, D. S. Zrnic, and T. Yu, Threshold calculation for coherent detection in dual-polarization weather radars, IEEE Transactions on Aerospace and Electronic Systems  $48$  (2012), no. 3, 2198–2215.
- [11] G. Julia, Mémoire sur lítération des fonctions rationnelles, Journal de Mathématiques Pures et Appliquées  $1$  (1918), 47-246.
- [12] C. H. Ko and J. S. Chen, *Optimal grasping manipulation for multifingered robots* using semismooth Newton method, Mathematical Problems in Engineering 2013 (2013), 9 pages. Article ID 681710.
- [13] H. T. Kung and J. F. Traub, Optimal order of one-point and multipoint iteration, Applied Mathematics and Computation  $21$  (1974), 643–651.
- [14] J. H. Mathews, Numerical methods for computer science, engineering, and mathematics, Prentice-Hall, Inc., Upper Saddle River, NJ, USA, 1986.
- [15] N. Osada, An optimal multiple root-nding method of order three, Journal of Computational and Applied Mathematics  $51$  (1994), no. 1, 131 -133.
- [16] A. M. Ostrowski, Solution of equations and system of equations, Prentice-Hall, 1964.
- [17] L. B. Rall, Convergence of the Newton's process to multiple solutions, Numerische Mathematik 9 (1966), no. 1, 23-37.
- [18] A. Ralston and P. Rabinowitz, A first course in numerical analysis, McGraw-Hill, New York, 1978.
- [19] L. Shengguo, L. Xiangke, and C. Lizhi, A new fourth-order iterative method for finding multiple roots of nonlinear equations, Applied Mathematics and Computation  $215$  (2009), no. 3, 1288 -1292.
- [20] J. F. Traub, *Iterative methods for the solution of equations*, Englewood Cliffs, N.J., Prentice-Hall, 1964.
- [21] *Leative methods for the solution of equations*, Chelsea Publishing Company, New York, 1982.
- [22] H. D. Victory and B. Neta, A higher order method for multiple zeros of nonlinear functions, International Journal of Computer Mathematics 12 (1983), no. 3-4, 329-335.
- [23] S. Weerakoon and T. G. I. Fernando, A variant of Newton's method with accelerated *third-order convergence*, Applied Mathematics Letters  $13$  (2000), no. 8, 87 –93.
- [24] F. Zus, M. Bender, Z. Deng, G. Dick, S. Heise, M. Shangguan, and J. Wickert, A methodology to compute GPS slant total delays in a numerical weather model, Radio Science 47 (2012).